الجـمهورية الجزائرية الديمقراطية الشعبية République Algérienne démocratique et populaire وزارة التعليم الــعــالي و البحــث العــلمــي Ministère de l'enseignement supérieur et de la recherche scientifique جــامعة سعد دحلب البليدة Université SAAD DAHLAB de BLIDA كلية التكنولوجيا Faculté de Technologie قسم اإللكتر ونيك Département d'Électronique

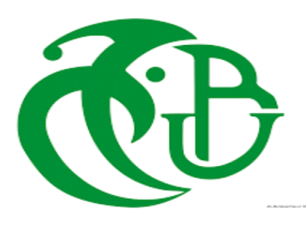

### Mémoire de Master

**Filière :** Électronique

**Spécialité :** Micro-électronique

### Simulation du transistor JFET

**Présenté par :**

**Promoteur :** 

KHEMICHE Ayoub

KARDIENNE Mazen

Mr. BELLA MOURAD

Année Universitaire 2020-2021

#### REMERCIMENTS

Nous remercions tout d'abord dieu qui nous a procuré courage, volonté et patience pour réaliser ce présent travail.

Nous souhaitons assurer l'expression de notre gratitude et nos sincères remerciements à notre promoteur Mr. Bella Mourad pour son encadrement, sa disponibilité et le suivie qu'il nous a accordé durant la conception de la rédaction de ce mémoire.

Nos vifs remerciements vont aussi aux membres de jury pour l'intérêt qu'ils ont porté à notre recherche, et l'honneur qu'ils ont fait en acceptant d'examiner notre travail.

Nous remercions aussi tous les membres de notre famille, nos amis et tous ceux qui ont participé à la réalisation de ce mémoire ainsi que l'ensemble des enseignants qui ont contribué à notre formation. Enfin, on ne remerciera jamais assez nos parents, puisque ce travail n'est que le fruit de leur bonne éducation et leur soutien. On aurait souhaité assurer chacun en particulier de notre reconnaissance, mais ces quelques lignes n'auraient pas suffi.

**MERCI** 

#### Table des matières.

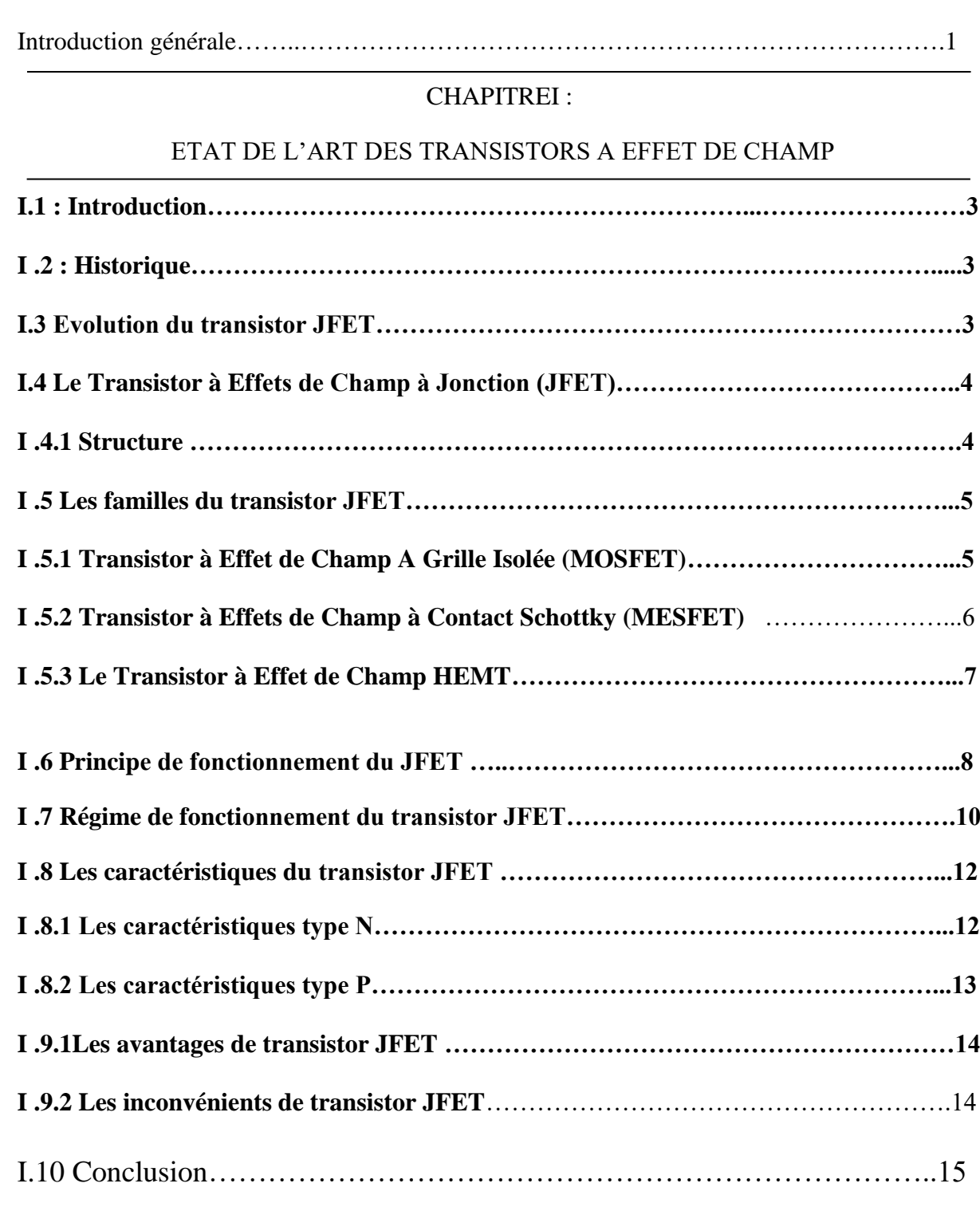

#### CHAPITREII :

rrrrrr

#### LE LOGICIEL ATLAS TCAD SILVACO.

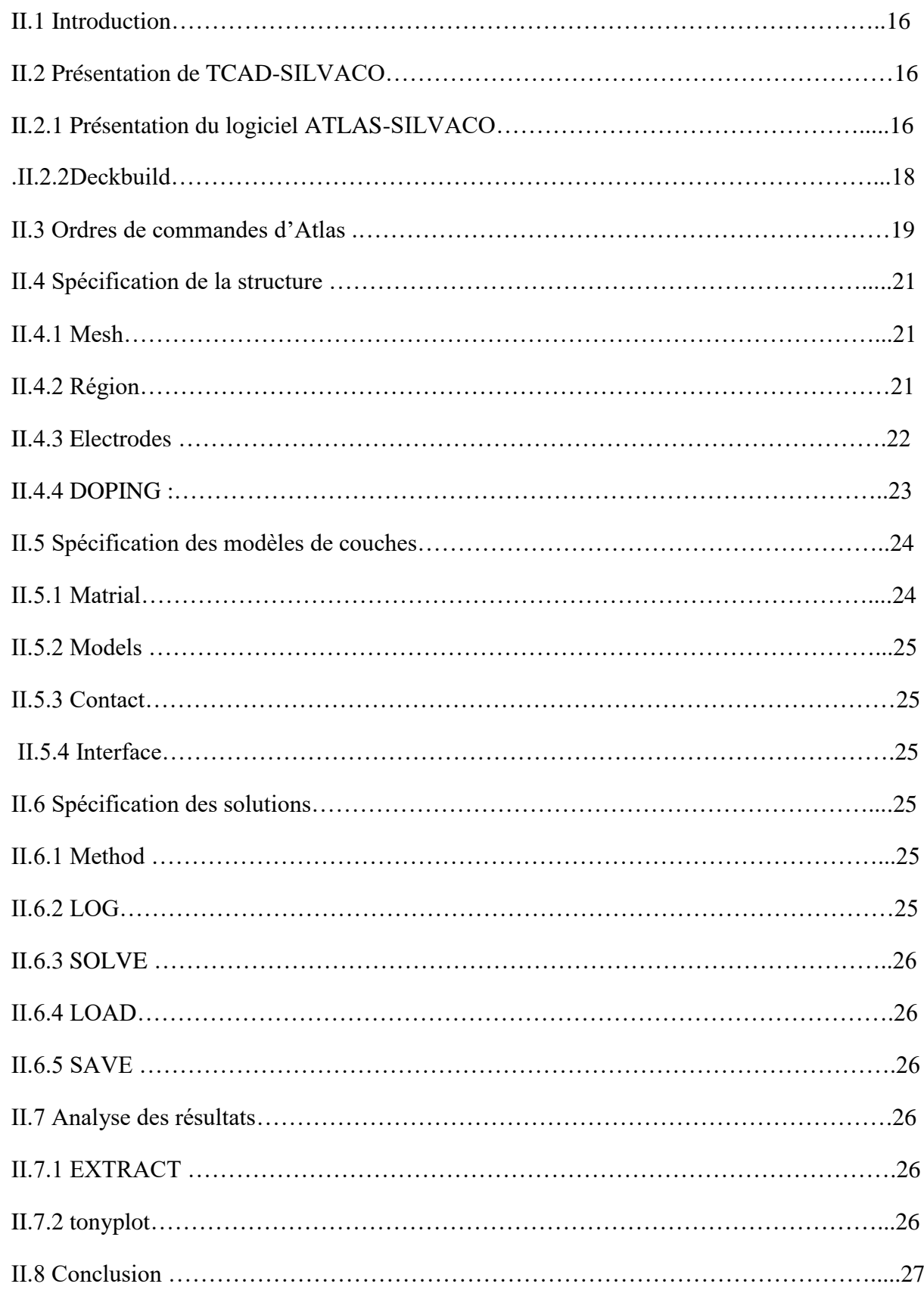

#### CHAPITRE III :

#### RESULTATS ET DISCUSSIONS

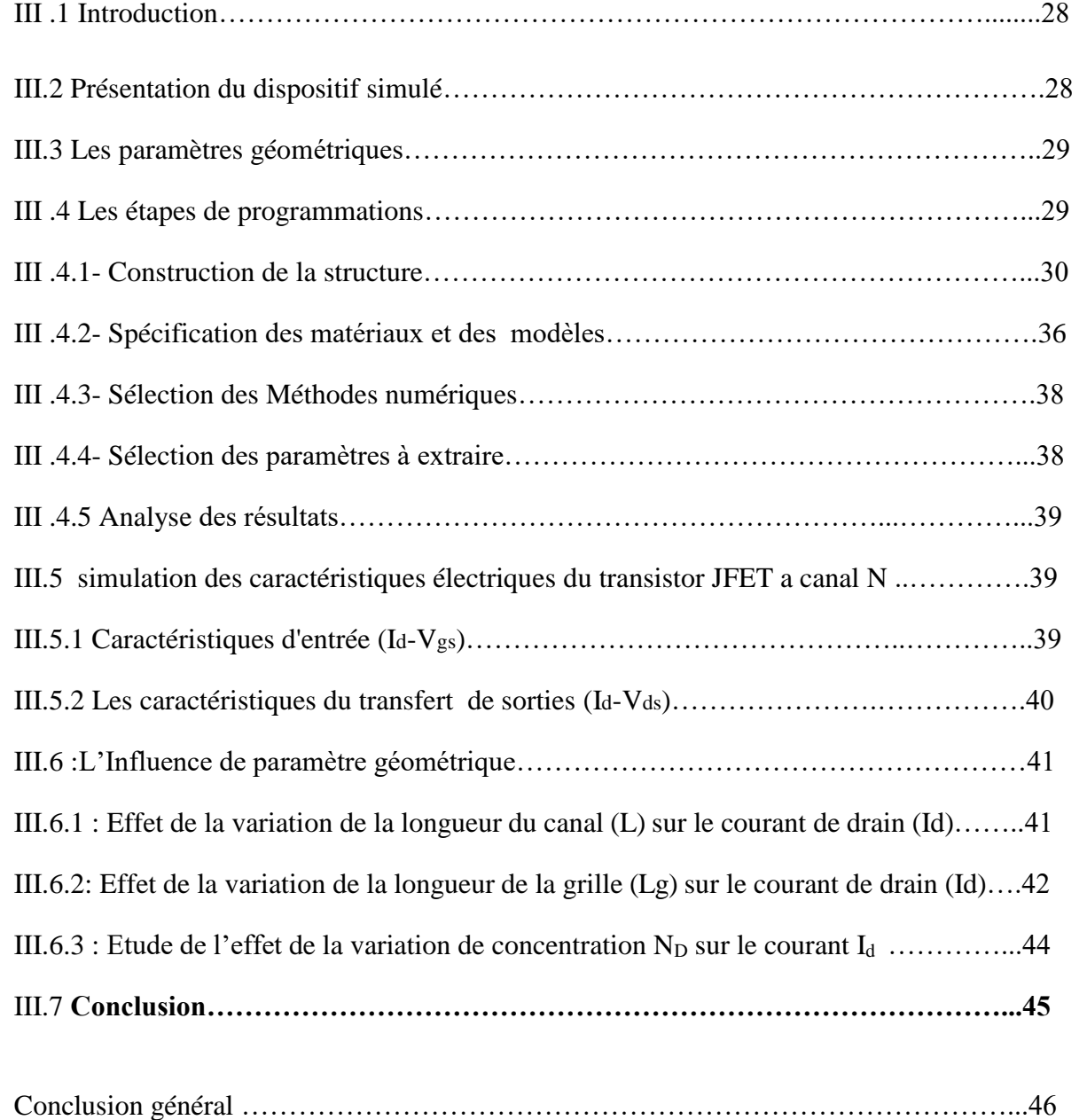

#### **La liste des figures**

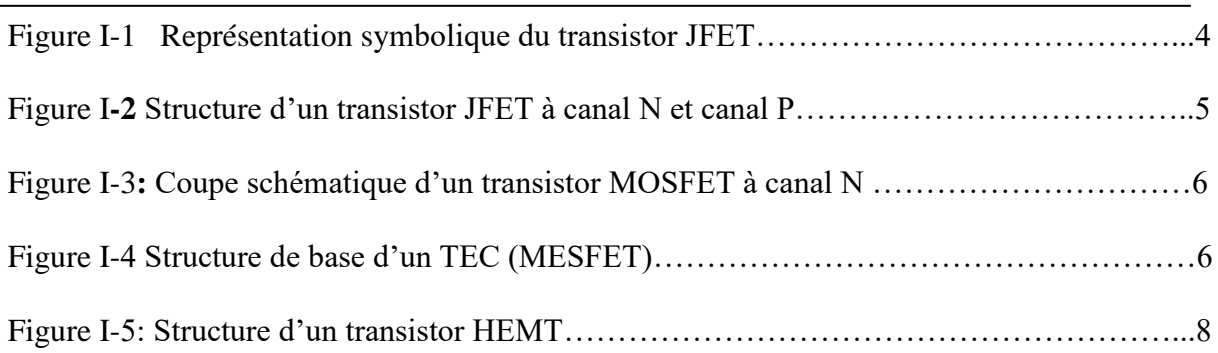

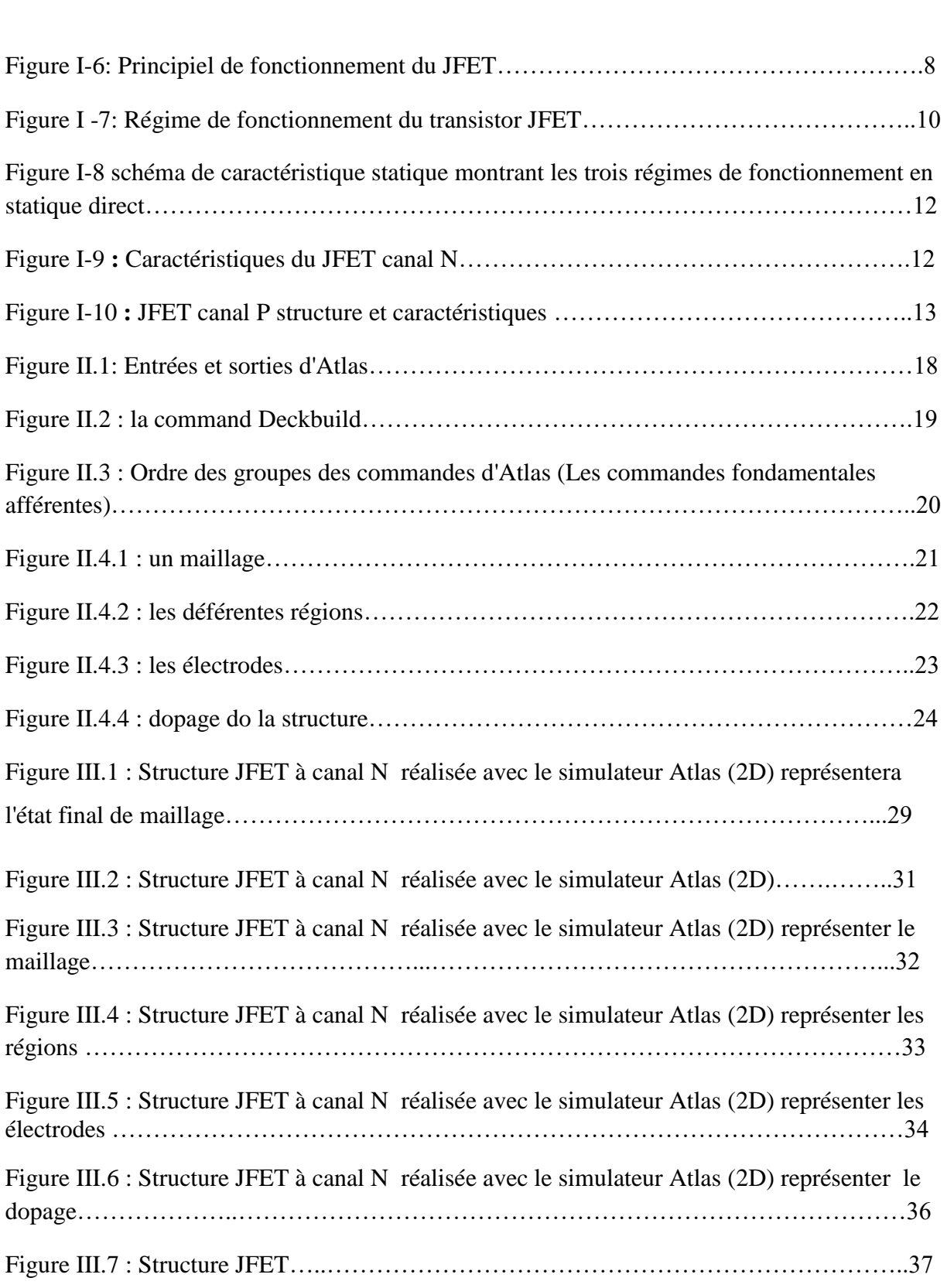

П

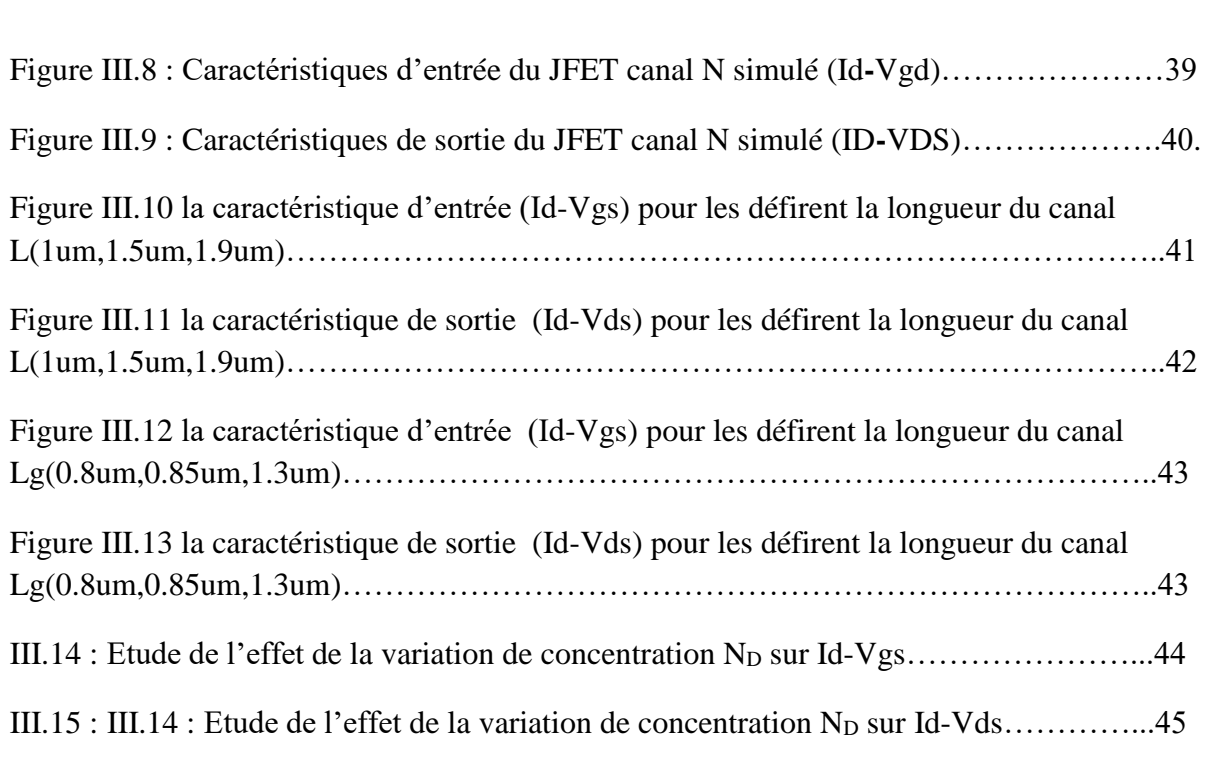

#### **La liste des tableaux**

Table III.1:les Paramètres géométriques du transistor JFET définis lors des simulations…29 Table III.2 : les Paramètres physique du transistor JFET définis lors des simulations 2-D..35

# Introduction

# générale

#### Introduction générale

Depuis les années 1950, le transistor à effet de champ, en tant que brique de base des circuits intégrés, est le moteur principal de l'industrie du semi-conducteur. Son architecture et son principe de fonctionnement sont restés pratiquement inchangés à ce jour, mais ses dimensions physiques n'ont cessé de décroître. Cependant, depuis le début des années 2000, la réduction de la taille des composants ne suffit plus à garantir de meilleures performances tout en réduisant le coût de fabrication. L'industrie des semi- conducteurs est dans une période clef de son essor, passant du monde de la microélectronique à celui de la nanoélectronique. Afin de poursuivre l'augmentation des performances des dispositifs tout en maintenant l'architecture classique, plusieurs solutions ont été envisagées au cours de cette évolution. Les contraintes, même non intentionnelles, peuvent induire des effets indésirables qui ne peuvent malheureusement plus être négligés et altérant le bon fonctionnement des dispositifs menant au dysfonctionnement des circuits. Par contre, leur contrôle permet d'augmenter la vitesse de fonctionnement des transistors.

Le transistor est un composant électronique qui est utilisé dans la plupart des circuits électroniques (circuits [logiques,](https://fr.wikipedia.org/wiki/Circuits_logiques) [amplificateur,](https://fr.wikipedia.org/wiki/Amplificateur_%C3%A9lectronique) stabilisateur de tension, [modulation](https://fr.wikipedia.org/wiki/Modulation_du_signal) de [signal,](https://fr.wikipedia.org/wiki/Signal_%C3%A9lectrique) etc.) aussi bien en basse qu'en haute [tension.](https://fr.wikipedia.org/wiki/Haute_tension) Un transistor est un dispositif semiconducteur à trois [électrodes](https://fr.wikipedia.org/wiki/%C3%89lectrode) actives, qui permet de contrôler un courant ou une tension sur l'électrode de sortie (*le collecteur* pour le [transistor bipolaire](https://fr.wikipedia.org/wiki/Transistor_bipolaire) et *le drain* sur un transistor à effet de champ) grâce à une électrode d'entrée (*la base* sur un transistor bipolaire et *la grille* pour un transistor à effet de champ).

Le transistor à effet de champ est d'utiliser un [champ électrique](https://fr.wikipedia.org/wiki/Champ_%C3%A9lectrique) pour contrôler la forme et donc la conductivité d'un « canal » dans un matériau semi-conducteur. Il existe plusieurs types de transistors à effet de champ notamment : JFET, MOSFE, MESFET, MODFET, HEMT ou HFUT……… etc.

Dans notre travail, nous avons décidé de parler du transistor JFET car il n'a pas fait face à grand-chose dans le domaine pour occuper d'autres types sur la plupart des domaines comme MOSFET et MESFET, En conséquence, nous avons traité toutes les caractéristiques du transistor JFET en termes de propriétés physiques, de conductivité, de mobilité électronique et de trou. En plus des dimensions du substrat inclus les dimensions du grille, draine et source. Pour cela, la simulation numérique bidimensionnelle ATLASSILVACO, est utilisée pour définir les modèles qui décrivent les spécificités de ce composant. Ce mémoire se décompose en trois chapitres :Talque dans le premier chapitre nous avons présenté, en général, les transistors à effet champ, et en particulier le transistor JFET avec toutes ses propriétés physiques, types et domaines de travail, en plus de ses avantages et inconvénients.Dans le deuxième chapitre, nous avons présenté le logiciel Atlas TCAD-Silvaco avec chacun des différents panneaux de commande lui faisant face et le reste utilisé pour fabriquer la structure souhaitée.

 Dans le dernier chapitre, nous avons présenté les résultats obtenus avec leur discussion et de déterminer les caractéristiques électriques , avec l'influence des déférents paramètres physiques.

#### **CHAPITRE I : ETAT DE L'ART DES TRANSISTORS A EFFET DE CHAMP.**

#### **I.1 : Introduction**

 Les transistors jouent sans aucun doute un rôle majeur dans le progrès technologique, Il représente l'essentiel des activités microélectroniques modernes. Le but dans ce chapitre est de montrer les différents transistors à effet de champ avec son caractéristique. Ces types des composants électroniques comprennent différentes formes de transistors à effet de champ, JFET (Junction Field Effect Transistor) , MOSFET(Metal Oxyde Semi-conductor Field Effect Transistor), MESFET(Metal Semi-conductor Field Effect Transistor), et leurs dérivés HEMT(High Electron Mobility Transistor), transistor à effet de champ utilise la tension sur l'entrée du transistor, appelée la base, afin de Contrôlez le courant qui le traverse. Cette dépendance est basée sur l'influence des champs électriques Produit par la base (d'où le nom transistor à effet de champ).

Par conséquent dans les transistors a l'effet de champ est un transistor commandé en tension.

#### **I .2 : Historique [1]**

 Le concept de semi-conductrice triode en tant que structure similaire à un transistor à effet de champ à jonction (JFET) a été proposé pour la première fois par Jules Lilienfeld dans trois publications de brevets vers 1925, suivi d'un brevet.

Oskar Heil a fait une proposition similaire en 1935. Cependant, un dispositif véritablement fonctionnel est encore insaisissable pendant encore 25 ans, principalement parce qu'il est difficile de développer une surface semi-conductrice propre. Après ces années, les efforts conjoints de nombreux chercheurs des Bell Labs, dont Atalla, Bardeen, Brattain, Brown, Derick, Frosch, Gibney, Hoerni, Kahng, Ligenza, Shockley, Spitzer et Warner, ont lentement contribué au développement de l'appareil. .réaliser.

#### **I.3 Evolution du transistor JFET**

 L'étude de I' effet d'un champ électrique sur la conductivité des semi-conducteurs constituait une part importante du travail menant à I' invention du transistor bipolaire par William Shockley en 1947. Shockley proposa le transistor à effet de champ à jonction ou JFET en 1951, mais les premiers essais de fabrication échouèrent parce qu'on ne pouvait obtenir une surface stable. Le procédé planar et la passivation au dioxyde de silicium (SiO2)

<del>`╒╒╒╒╒╒╒╒╒╒╒╒╒╒╒╒╒╒╒╒╒╒╒╒╒╒</del>╒

éliminèrent cette difficulté.

Le premier JFET fut fabriqué en France par Teszner en 1958. Au niveau de son fonctionnement, l'électrode de commande est constituée par une jonction pn latérale polarisée en inverse. La variation de la section conductrice du barreau est obtenue par modulation de la largeur de la zone de déplétion de la jonction résultant de la variation de la tension de polarisation. Les techniques utilisées pour rendre les JFET fiables conduisirent à un dispositif encore plus important, le transistor à grille isolée IGFET (Insulated Gate Field Effect Transistor) [2].

#### **I.4 Le Transistor à Effets de Champ à Jonction (JFET)**

#### **I .4.1 Structure**

 Le transistor JFET (Junction Field Effect Transistor) est un transistor à effet de champ dont la grille est directement en contact avec le canal. On distingue les JFET avec un canal de type N, et ceux avec un canal de type P. [3]

**SOURCE :** électrode par laquelle les porteurs majoritaires entrent dans le canal.

**DRAIN** : électrode par laquelle les porteurs majoritaires quittent dans le canal.

**GRILLE :** électrode de commande ( $IG = 0$ )

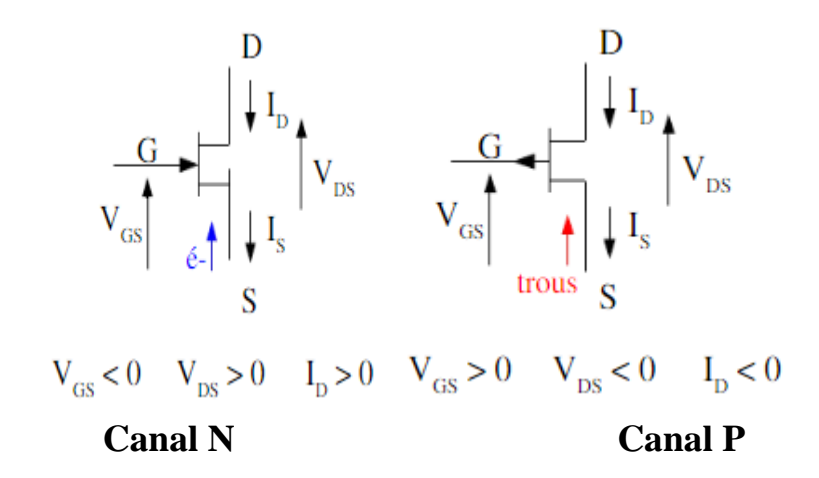

Figure I-1 Représentation symbolique du transistor JFET [4]

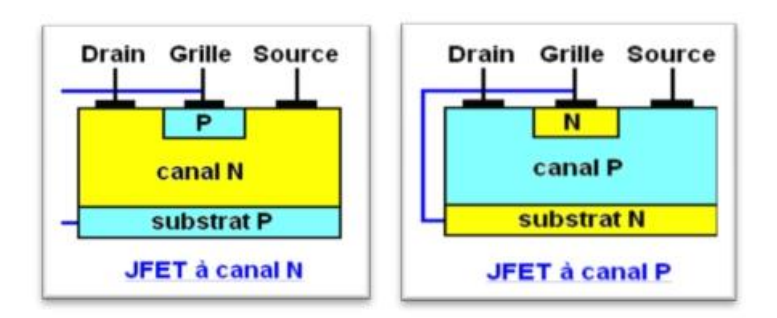

Figure I**-2** Structure d'un transistor JFET à canal N et canal P

#### **I .5 Les familles du transistor JFET** [5].

 Historiquement, Le transistor à effet de champ (TEC) est un des composants majeurs utilisés dans les dispositifs électroniques .Le principe de fonctionnement a été décrit pour la première fois par W. Shockeley en 1952. Il proposait un nouveau type de composant semiconducteur ayant la particularité d'être unipolaire (un seul type de porteurs intervenant dans le fonctionnement).

Le principe de ce composant était basé sur l'existence d'un canal conducteur dont la conductance pouvait être modulée par application d'un champ électrique perpendiculaire à la direction du courant. Sur ce principe, il a été imaginé différentes structures de transistors à effet de champ correspondant à différents contacts de grille. Les principales sont :

#### **I .5.1 Transistor à Effet de Champ A Grille Isolée (MOSFET)**

 MOSFET est un composant de structure similaire à MESFET. La différence est que le MOSFET est caractérisé par le dépôt d'une couche d'oxyde isolante entre la grille et le substrat pour former un condensateur MOS (metal oxyde semi-conducteur). Le principe de fonctionnement des transistors MOSFET repose sur les effets de champ, notamment la modulation électrostatique de la densité de charges mobiles dans les semi-conducteurs. La modulation est provoquée par le champ électrique perpendiculaire à la direction de déplacement de ces charges. La structure est divisée en trois parties principales : l'électrode de grille (G) qui contrôle l'intensité du champ électrique vertical et la densité de charge mobile, et la source (S) et le drain (D) séparés par un canal de conduction conduisent le courant selon le niveau de la charge mobile qui en est remplie. , Les transistors suivants sont considérés comme de type n. [6]

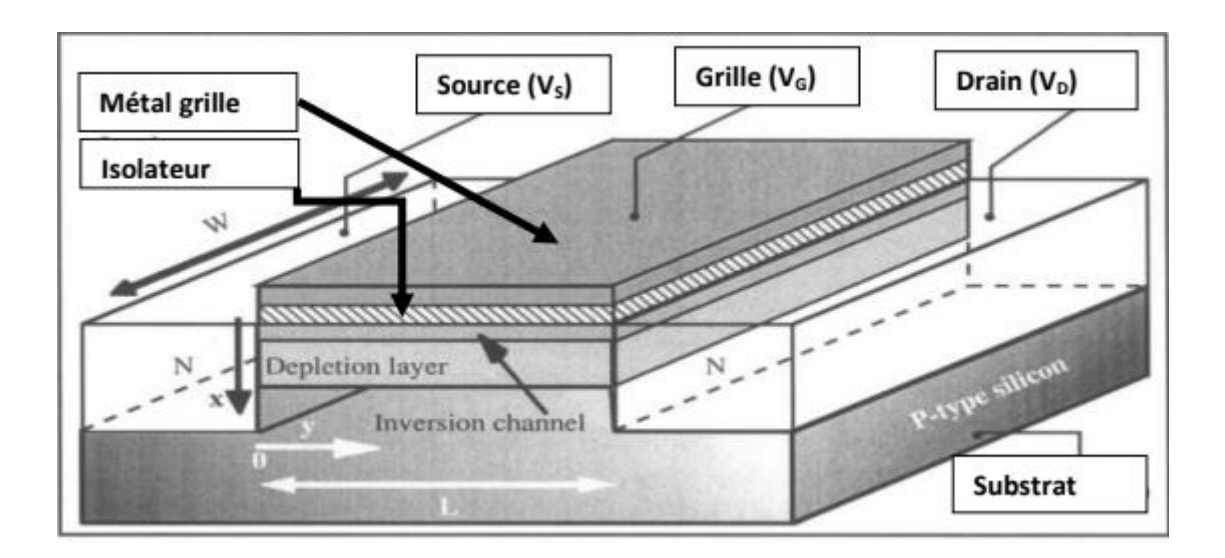

Figure I-3**:** Coupe schématique d'un transistor MOSFET à canal N. [6]

#### **I .5.2 Transistor à Effets de Champ à Contact Schottky (MESFET)**

 Afin d'éviter les traitements à haute température associés à la fabrication de jonctions P-N par diffusion, les grilles de diffusion dans les transistors (MOSFET) et (JFET) ont été remplacées par des grilles métalliques sur semi-conducteurs Schottky. Le principal avantage de la structure de contact métal-semi-conducteur est qu'il suffit de déposer du métal puis de délimiter la frontière par photolithographie, à partir de laquelle la taille du contact peut être contrôlée avec une précision submicronique, mais ce n'est pas le cas pour PN jonctions. La technologie résultante est appelée "MESFET", tirée du terme anglo-saxon : "Metal Semiconductor Field Effect Transistor". [7]

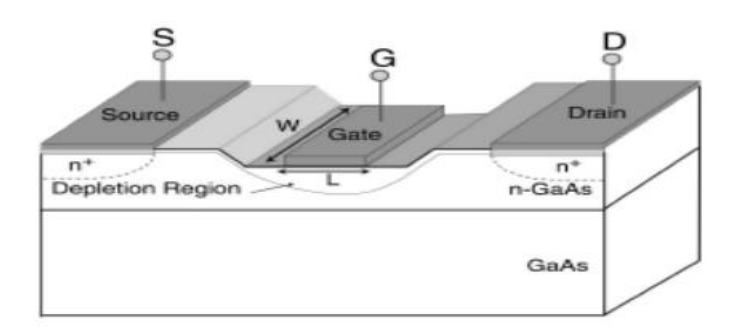

Figure I-4 Structure de base d'un TEC (MESFET).[7]

#### **I .5.3 Le Transistor à Effet de Champ HEMT**

 HEMT (High Electron Mobility Transistor), également appelé TEGFET (Dual Electron Gas Field Effect Transistor) ou MODFET (Modulation Doped Field Effect Transistor), ou SDHT (Selectively Doped Hétérojonction Transistor) dans la littérature est conçu et produit en interne en même temps. Deux laboratoires créés par Thomson de France et Fujitsu du Japon en 1980.

En 1985, HEMT est sorti en tant que composant micro-ondes unique avec les caractéristiques de bruit les plus faibles au monde. Initialement, ce transistor a été utilisé dans un radiotélescope à Nobeyama, au Japon, d'un diamètre de 45 mètres. En refroidissant les composants à la température de l'hélium liquide, des signaux peuvent être obtenus à partir de molécules interstellaires à mille années-lumière de la Terre. Plus tard, HEMT sera installé dans des récepteurs de télévision pour recevoir les signaux des satellites géostationnaires (36 000 kilomètres au-dessus du niveau de la mer). Puis petit à petit, ce volet aura une place dans notre quotidien. HEMT est une évolution majeure du MESFET (Metal/Semiconductor Junction FET) et a été préféré à ce dernier depuis le début de l'année.[8]

HEMT (High Electron Mobility Transistor) est une hétéro structure à très haute vitesse des porteurs de charge. D'autres noms peuvent décrire la même hétéro structure, par exemple : HFET (transistor à effet de champ à hétérojonction) ou MODFET (transistor à effet de champ dopé à modulation). Il diffère des autres transistors en ce qu'il utilise des jonctions entre des matériaux avec des bandes d'énergie différentes. L'hétérojonction réduit le temps de transit des électrons constituant le courant drain-source dans le semi-conducteur non dopé et augmente la mobilité des électrons, permettant ainsi un bon fonctionnement à hautes fréquences. [9]

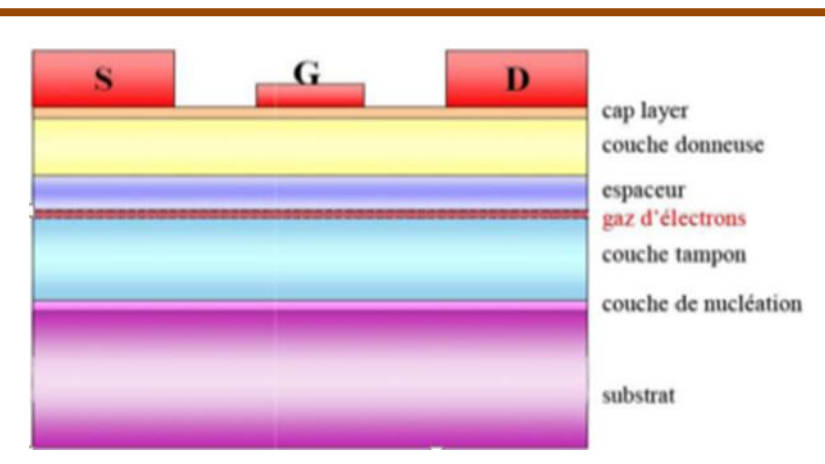

Figure I-5: Structure d'un transistor HEMT

#### **I .6 Principe de fonctionnement du JFET [10]**

 On appellera Z, L et a respectivement ; la largeur, la longueur et l'épaisseur du canal. Le principe de fonctionnement est montré sur la figure ci-dessous, qui schématise la zone active du transistor sous différents régimes de polarisation. Dans le JFET, la modulation de la largeur de la zone de charge d'espace de la jonction latéral "P+N" est causée par la variation de la tension de polarisation. Autrement dit, la variation de la polarisation module la variation de la section conductrice du canal. Sans polarisation, il peut y avoir une zone de désertion sur une certaine profondeur dans le canal. La désertion est liée à différents paramètres tels que le matériau de la grille et les propriétés d'interface.

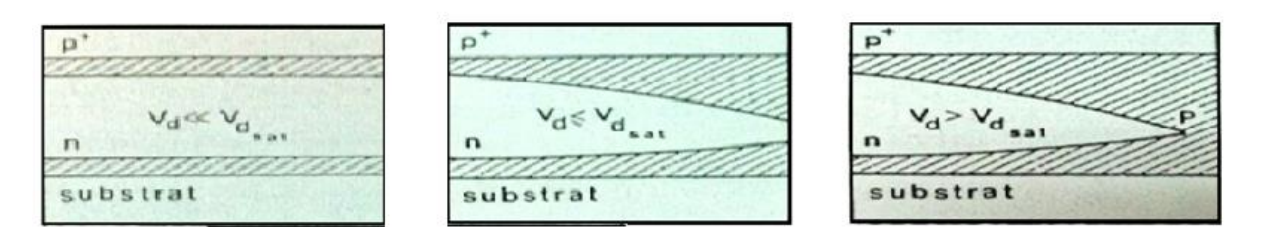

Figure 1.6.1

Figure I .6.2 Figure I-6: Principiel de fonctionnement du JFET

Figure I .6.3

**Vd<< Vdsat** (figure I.6.1) : La tension drain-source est faible, un courant circule dans le canal entre la source et le drain. La variation relative de la section du canal Δ (a-h)/a (a : demi-largeur du canal, h :la longueur du canal vertical) est négligeable, la conductance du canal reste sensiblement constante, le courant de drain varie proportionnellement à la tension drain source. C'est le régime linéaire.

**Vd=Vdsat** (figure I.6.2) : Quand la tension drain source augmente la déformation du canal devient significative et la conductance du canal diminue.

Le canal présente alors une variation sous linéaire avec la tension Vd et amorce une saturation. Lorsque les zones de charge d'espace se recouvrent, la largeur conductrice du canal devient nulle coté drain. C'est le régime de pincement, la tension drain source correspondante est appelée tension de saturation Vdsat, le courant correspondant est appelé courant de saturation Idsat. Latérale "P+N" est causée par la variation de la tension de polarisation. Autrement dit, la cette dernière une zone de déplétion de largeur h (Vdi est la tension de diffusion de la jonction). Le pincement du canal se produit au point P où le potentiel local du canal Vloc prend la valeur critique V0 qui entraine h=a. En d'autres termes, au point de pincement quel que soit sa position, le potentiel du canal est toujours égal à V0. Lorsque Vd=Vdsat le pincement se produit au drain. Lorsque Vd augmente au-delà de Vdsat la distribution du potentiel le long du canal évolue et le point du canal où Vloc=Vdsat se déplace vers la source.

Le point de pincement P qui suit ce dernier, se déplace donc vers la source le canal conducteur est ainsi raccourci, mais si sa variation relative de longueur reste faible sa conductance reste constante. D'autre part la tension à ses bornes reste constante, égal à Vdsat. Il en résulte donc que le courant de drain reste lui aussi constant, Id=Idsat, c'est le régime de saturation.

Le courant est transporté par les porteurs majoritaires qui circulent dans le canal entre la source et le point de pincement. Ces porteurs sont ensuite injectés dans la

9

zone de charge d'espace où ils sont soumis à un champ favorable qui les propulse vers l'électrode de drain. Lorsque la tension de polarisation augmente, la largeur conductrice du canal à Vd=0 diminue. A partir d'une certaine valeur de Vg, le canal est obturé quel que soit la valeur de Vd. Le transistor est bloqué, la tension grille correspondante est appelée tension de seuil.

**Vd>Vdsat** (figure I.6.3) : la tension drain source entraine une distribution de potentiel sur toute la longueur du canal, avec une valeur locale qui varie de Vloc=Vs= 0 coté source à Vloc =Vd coté drain.

En un point donné du canal ce potentiel local entraine polarisation local de la jonction grille canal  $V(h) = (Vn - Vp)$  loc=  $Vdi + Vloc - Vg$  qui crée dans le JFET, la modulation de la largeur de la zone de charge d'espace de la jonction.

#### **I .7 Régime de fonctionnement du transistor JFET [11]**

 On peut observer que le fonctionnement du JFET en statique direct peut être divisé en trois régimes :

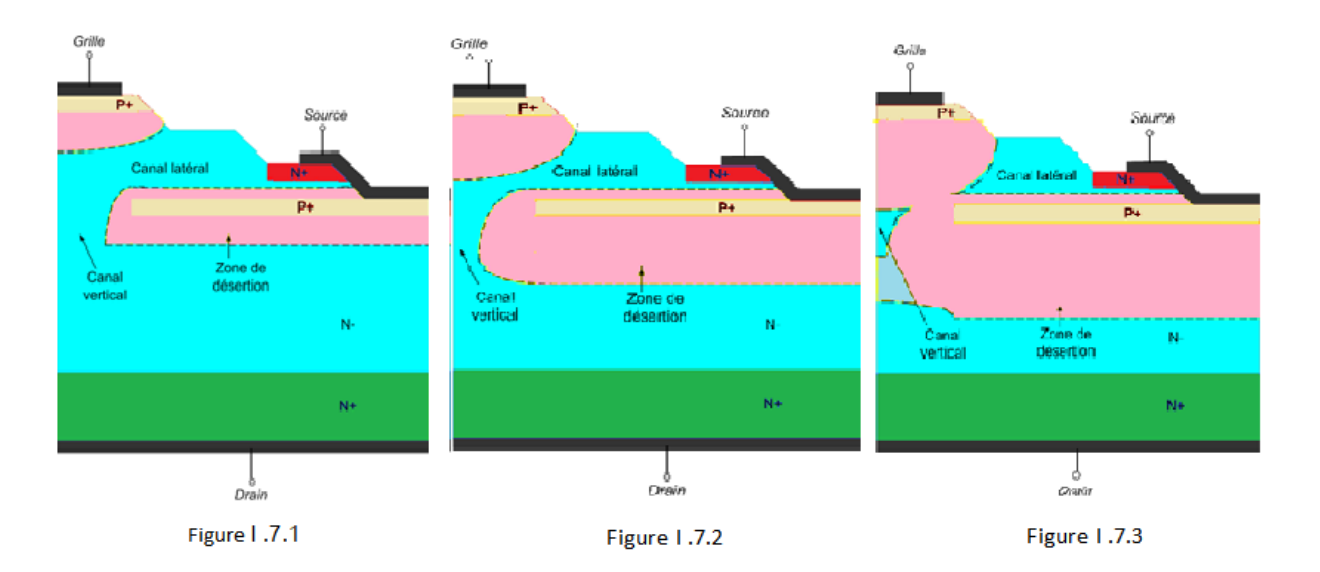

Figure I -7: Régime de fonctionnement du transistor JFET. [11]

#### **Le régime linéaire (régime ohmique)** (figure I .7.1)

 évolution quasi linéaire du courant de sortie IDS pour de faibles valeurs de la tension de drain VDS (pour un VGS donné). En effet la section du canal conducteur est presque uniforme puisqu'elle dépend principalement de la commande VGS. Dans cette zone, le JFET se comporte comme une résistance contrôlée par la tension de grille VGS. Dans la région ohmique des caractéristiques IDS-VDS du JFET, la résistance à l'état passant représente l'inverse de la pente du courant de drain à faible VDS. Par définition cette résistance est appelée la résistance à l'état passant et peut être calculée à partir de la relation suivante :

$$
\text{Ron } = \left(\frac{\Delta V_{DS}}{\Delta I_{DS}}\right)_{V_{GS} = 0, V_{DS} \to 0} \qquad \dots \qquad (I.1)
$$

DONC :

ID =VDS/RDS ou RDS=VP/ [2\*IDS (1+ (VGS /VP))] ………………….. ( I.2)

#### **Le régime sous linéaire** (figure I .7.2)

Pour  $VDS \leq VDS$ sat En augmentant la tension de polarisation  $VDS$ , l'extension de la zone de charge d'espace devient de plus en plus large dans le canal. La déformation du canal devient donc significative et la conductance diminue. Le courant présente alors une variation sous linéaire avec la tension VDS et amorce une saturation.

#### **Le régime de saturation (régime de pincement)** (figure I .7.3)

Pour  $VDS \geq VDSs$ at  $VDSs$ at =  $VPI - VGS$  le canal conducteur est pincé, les zones de charge d'espace se rejoignent, le courant IDS est égal au courant de saturation IDSsat. La Figure I-12 montre un schéma de caractéristique statique avec

<u> FINANCIA PO PO PO PODIA PO PODIA PO PODIA PO PODIA PO PODIA PO PODIA PO PODIA PO PODIA PO PODIA PO PODIA PODI</u>

les trois régimes de fonctionnement, et les figures (I-9, I-10, I-11) montrent l'évolution

de la section conductrice des deux canaux du JFET pour ces régimes. Et cette

région est dite zone de saturation et son équation de fonctionnement c'est écrire sous forme suivant :

Équation de Schockley :  $\left| I_{D} = I_{DSS} (1 - (V_{GS} / V_{GSOFF}))^{2} \right|$  avec VGSOFF = -VP……. (I.3)

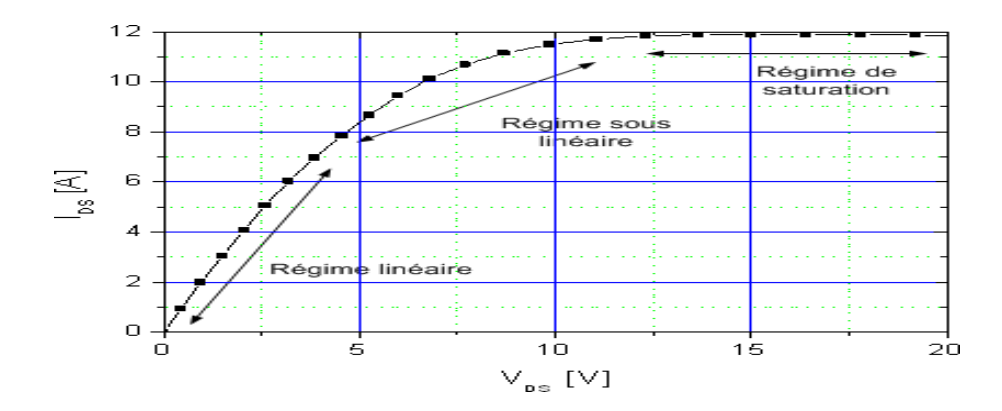

Figure I-8 schéma de caractéristique statique montrant les trois régimes de fonctionnement en statique direct. [11]

#### **I .8 Les caractéristiques du transistor JFET**

#### **I .8.1 Les caractéristiques type N**

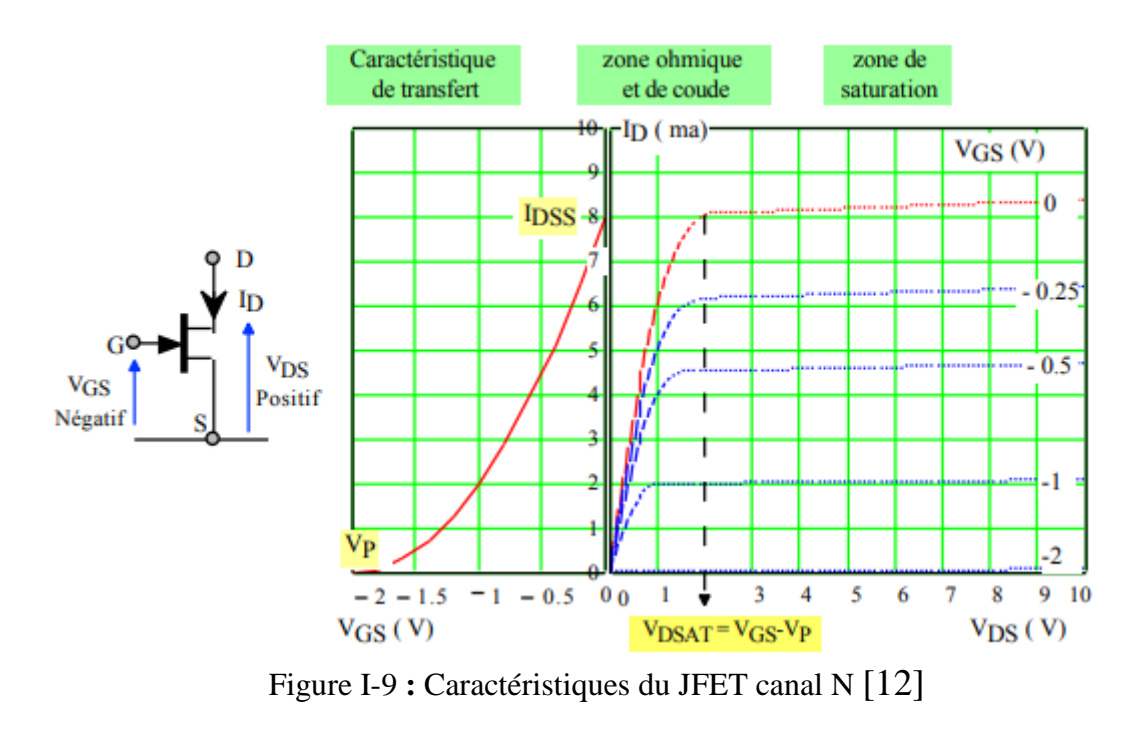

Contrôle de ID par VGS

 $\Box$ Appliqué une tension VGG entre la grille et la source.

À mesure que la valeur de VGS devient de plus en plus négative par  $\Box$ 

l'ajustement de VGG.

 $\Box$ ID diminue pendant que la valeur de VGS devient de plus en plus négative, du au rétrécissement du canal.

pour chaque augmentation de VGS le JFET atteint le pincement pour des valeurs de  $\Box$ VDS plus petites que VP. Donc, la quantité de courant est contrôlée par VGS

courbe caractéristique du JFET

 $\Box$ Nous savons que des valeurs de VGS comprise entre Zéro et VGS(off) contrôlent la quantité de courant de drain

pour un JFET à canal N, VGS(off) et de valeur négative alors qu'elle est positive  $\Box$ pour un JFET à canal P

 $\Box$ puisque VGS contrôle ID, la relation entre ces deux quantités est très importante

les limites de fonctionnement d'un JFET sont

 $ID = 0$  lorsque  $VGS = VGS(off)$ 

 $ID = IDSS$  lorsque  $VGS = 0$ 

 $\Box$ 

#### **I .8.2 Les caractéristiques type P**

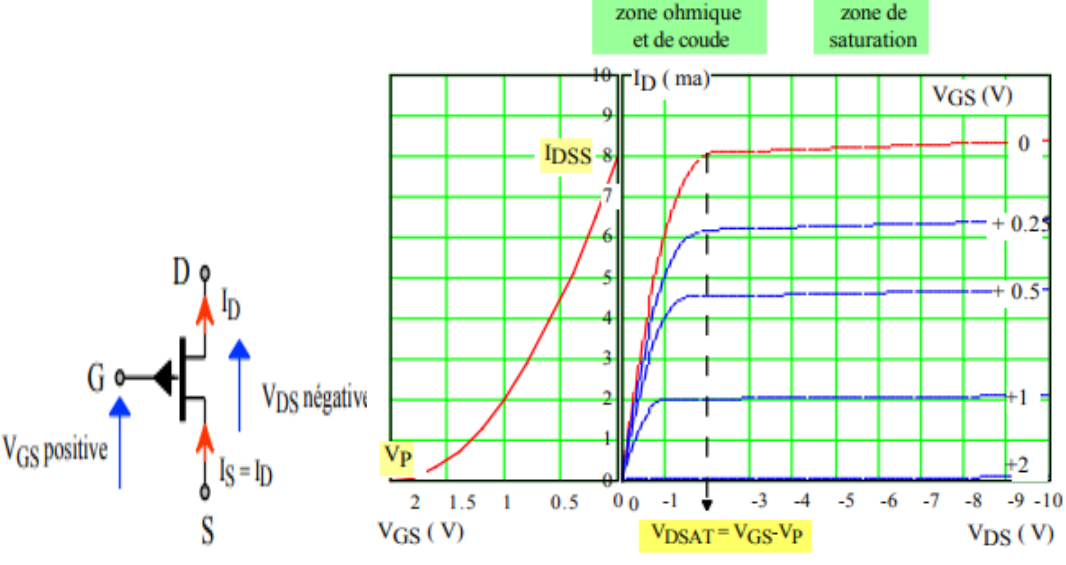

**Figure I-10 :** JFET canal P structure et caractéristiques [12]

Mêmes caractéristiques de (Figure I-13) mais avec la tension V<sub>GS</sub> du JFET canal P doit être comprise entre  $0$  et  $V_P$  qui est positive. Sa tension  $V_{DS}$  estnégative.

**I .9 Domaines D'utilisation** [13]

 La haute impédance d'entrée du JFET (des dizaines voire des centaines de mégohms). Associé à un faible bruit propre, rendant ces transistors spéciaux Très approprié pour amplifier des signaux faibles à haute impédance. Lors de la commutation, ils ont quelques. Avantages tels qu'un gain de puissance et une impédance d'entrée plus élevés. Les basses fréquences sont plus fortes et de grandes constantes peuvent être obtenues. Moment où la capacité est relativement faible (atteindre un état monostable ou non stationnaire).

#### **I .9.1Les avantages de transistor JFET** [14]

- une grande résistance d'entrée
- $\downarrow$  le faible niveau de bruit lié au fait qu'il n'y a qu'un seul type de porteurs et donc pas de recombinaisons.
- **↓** L'impédance d'entrée élevée et un claquage robuste

#### **I .9.2 Les inconvénients de transistor JFET** [14]

- une faible pente ₩
- le manque de linéarité ÷
- $\frac{1}{\sqrt{2}}$  la grande dispersion des caractéristiques
- la polarité opposée des tensions  $V_{DS}$  et  $V_{GS}$  qui interdit les liaisons directes entre étages.

#### **I.10 Conclusion :**

 Dans ce chapitre, nous avons rappelé ETAT DE L'ART DES TRANSISTORS A EFFET DE champ et les caractéristiques physiques des déférents transistors MOSFET, JFET, MESFET ET HEMT. On a cité Les propriétés importantes dans le transistor JFET ; les caractéristique d'entrée et de sortie , leur principiel de fonctionnement et leur régime de fonctionnement. Nous sommes particulièrement intéressés au JFET car il est important pour plusieurs utilisations dans un déférent domaine par rapport les autres familles. Le JFET présentent un faible bruit, une impédance d'entrée élevée et un claquage robuste, ce qui en fait un choix privilégié dans une large gamme d'applications de détection, telles que les détecteurs de particules, la bioélectronique, les microphones, les circuits RF, etc.

## CHAPITRE II : LE LOGICIEL ATLAS TCAD SILVACO.

#### **CHAPITRE II :**

#### **LE LOGICIEL ATLAS TCAD SILVACO.**

#### **II.1 Introduction**

 ATLAS-SILVACO est un logiciel de simulation par éléments finis et de conception assistée par ordinateur pour les technologies de l'électronique TCAD (Technology Computer Aided Design). Cet outil est employé dans le domaine de la recherche, du développement et de la conception de dispositifs électroniques Dans ce travail, nous avons utilisé le simulateur TCAD-SILVACO (ATLAS) pour étudier les performances des transistors JEFT. Dans ce chapitre, nous présenterons le logiciel de simulation TCAD-SILVACO (ATLAS), son principe de fonctionnement et son module de simulation.

#### **II.2 Présentation de TCAD-SILVACO**

#### **II.2.1 Présentation du logiciel ATLAS-SILVACO**

 ATLAS SILVACO (Atlas SiliconValley Corporation) est environnement qui permet de concevoir et prévoir les performances des dispositifs à semi-conducteur. Cet outil sert à la modélisation des dispositifs à semi-conducteurs avant leur fabrication, beaucoup de projets de recherches ont été développés grâce à ATLAS SILVACO. L'ATLAS-SILVACO inclut de nouveaux modèles physiques qui emploient des méthodes et des algorithmes numériques efficaces, de nouvelles techniques de maillage, l'optimisation des solutions linéaires, etc.

Tout en permettant d'obtenir des résultats de simulation très proches de ceux de la pratique. L'avantage majeur de ce type de simulateurs est qu'il donne la possibilité de visualiser des phénomènes physiques difficilement accessible et don observables. Les modules de ATLAS-SILVACO peuvent être utilisés pour La simulation électrique des dispositifs tels que, les Diodes, les MOSFET, MESFET, JEFT, les transistors

▚<del>▁▎▁▎▁▎▁▎▁▎▁▎▁▎▁▎▁▎▁▎▁▎▁▎▁▎▁▎▁▎▁▎▁</del>▎▔▏▔▏

bipolaires…etc. [15].

Dans le schéma de la figure (III.1) nous voyons les types d'informations qui circulent en entrée et en sortie d'Atlas. La plupart des simulations réalisées par Atlas utilisent deux fichiers d'entrée. Le premier fichier est un fichier script contenant les commandes pour qu'ATLAS s'exécute (représenté par Fichier de commande). Le second fichier est un Fichier de structure qui définit la structure qui va être simulée. A la sortie d'Atlas, nous avons trois types de fichiers :

1. la sortie «Runtime » c'est le premier fichier qui donne la progression, les erreurs et Les messages d'avertissements pendant la simulation.

2. Le deuxième type de fichier est le fichier log et appelé aussi le fichier du comportement électrique qui stocke toutes les valeurs de tensions et de courants provenant de l'analyse du dispositif simulé. [16]

3. Le troisième fichier de sortie est le fichier physique, ce fichier stocke les données 2D ou 3D concernant les valeurs des variables solutions dans le dispositif en un point donné. Les deux derniers fichiers sont traités par l'outil de visualisation TonyPlot.

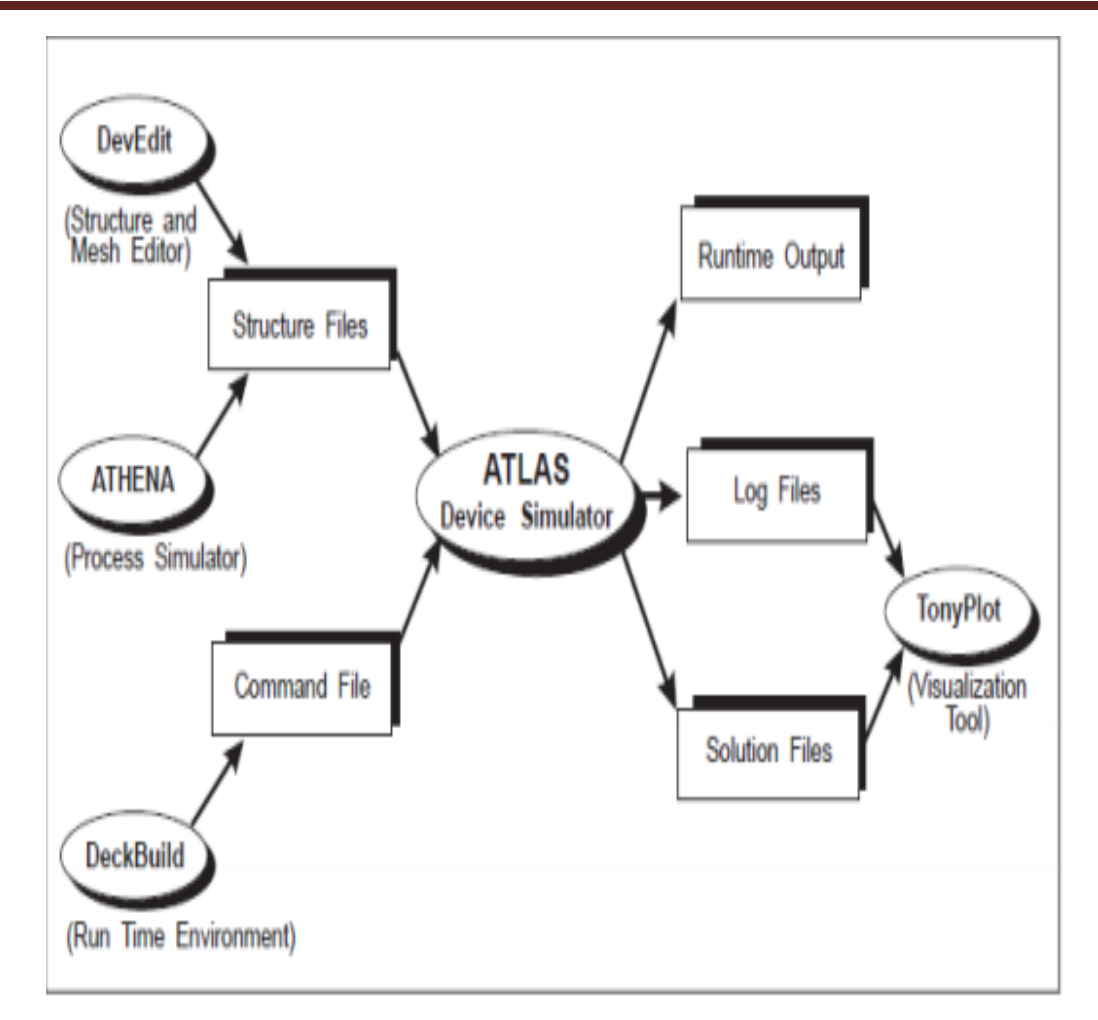

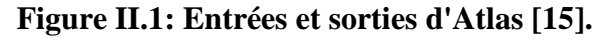

#### **II.2.2Deckbuild**

 Deckbuild est un puissant outil d'environnement d'exécution qui permet Fournir aux utilisateurs le processus de la simulation de processus à la simulation de manière transparente Extraction de l'appareil vers le modèle SPICE. Environnement facile à utiliser Exécutez pour exécuter un simulateur de base, tel qu'Atlas. Deckbuild a aidé à créer Importez le fichier dans Atlas. Plusieurs fenêtres fournies par Menu ou informations basées sur la saisie de texte. Il comprend également un grand Le nombre d'exemples pour tous les types de technologies. D'autres outils de simulation, tels que Tonyplot, Devedit et Maskview peuvent également être invoqués depuis Deckbuild. Cette L'optimiseur Deckbuild aide à optimiser des objectifs tels que la taille Paramètres de structure et d'appareil après des tests électriques complexes Sortie intermédiaire Un exemple est montré dans (la figure II.2)

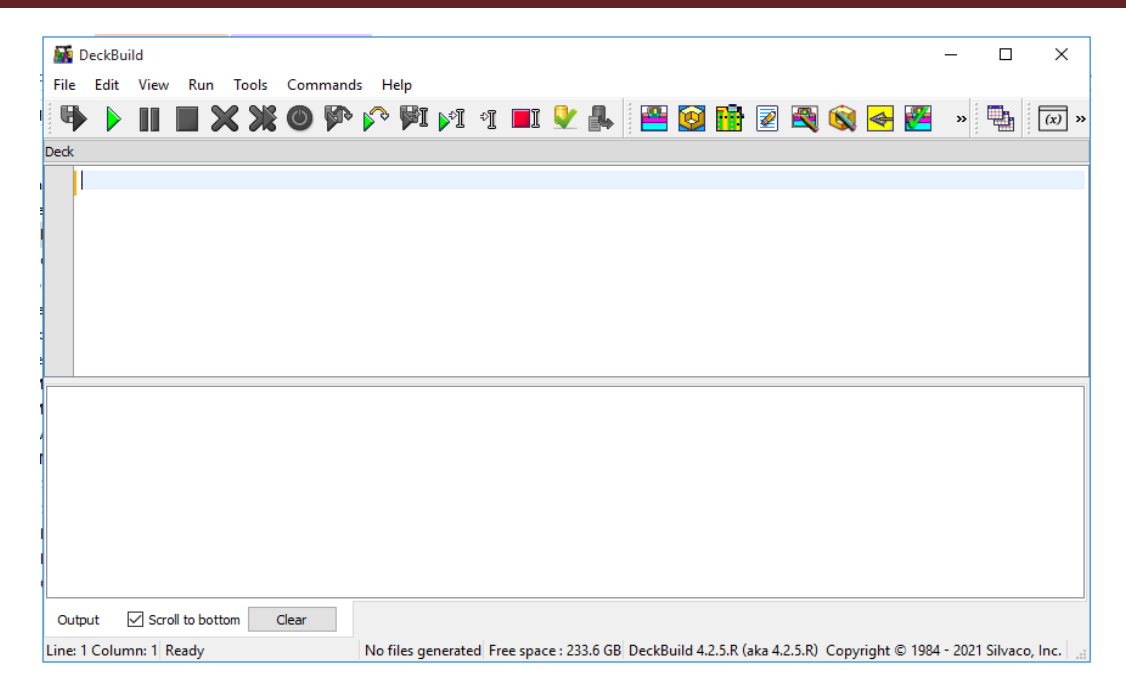

Figure II.2 : la command Deckbuild

#### **II.3 Ordres de commandes d'Atlas**

 Il existe cinq groupes de commandes, et ces groupes doivent être organisés correctement (Figure III.2). Si cet ordre n'est pas respecté, un message d'erreur apparaîtra et le programme ne fonctionnera pas correctement. Par exemple, si les paramètres ou les modèles de matériaux ne sont pas placés dans le bon ordre, le simulateur ne les considérera pas

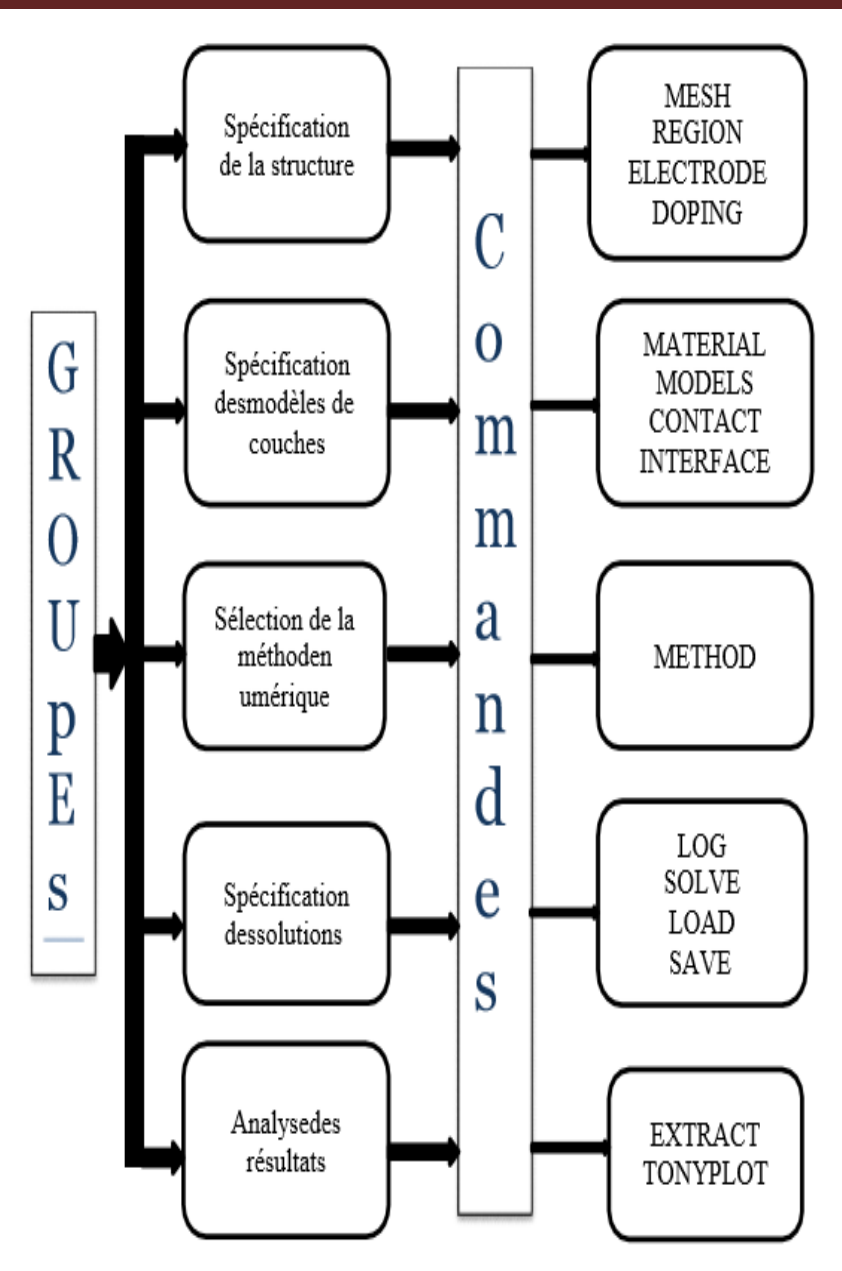

Figure II.3 : Ordre des groupes des commandes

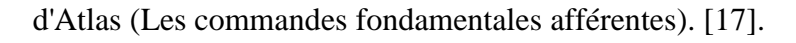

<u>1, M, M, M, M, M, I</u>

#### **II.4 Spécification de la structure**

#### **II.4.1 Mesh** :

 Cette commande génère un maillage ou lit un maillage défini L'élément de maillage utilisé auparavant était des triangles par exemple (la figure II 2.4.1)

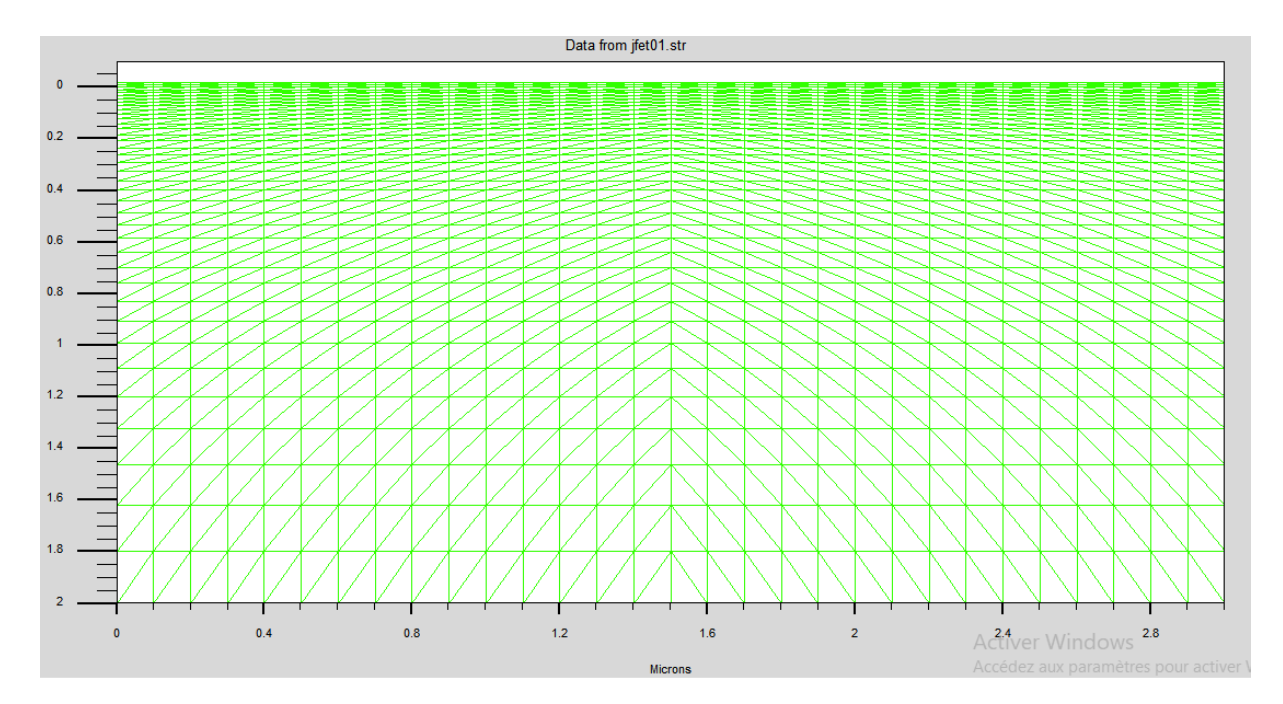

Figure II.4.1 : un maillage

#### **II.4.2 Région** :

c'est une instruction qui définit une région dans une structure par exemple (la

figure II.4.2)

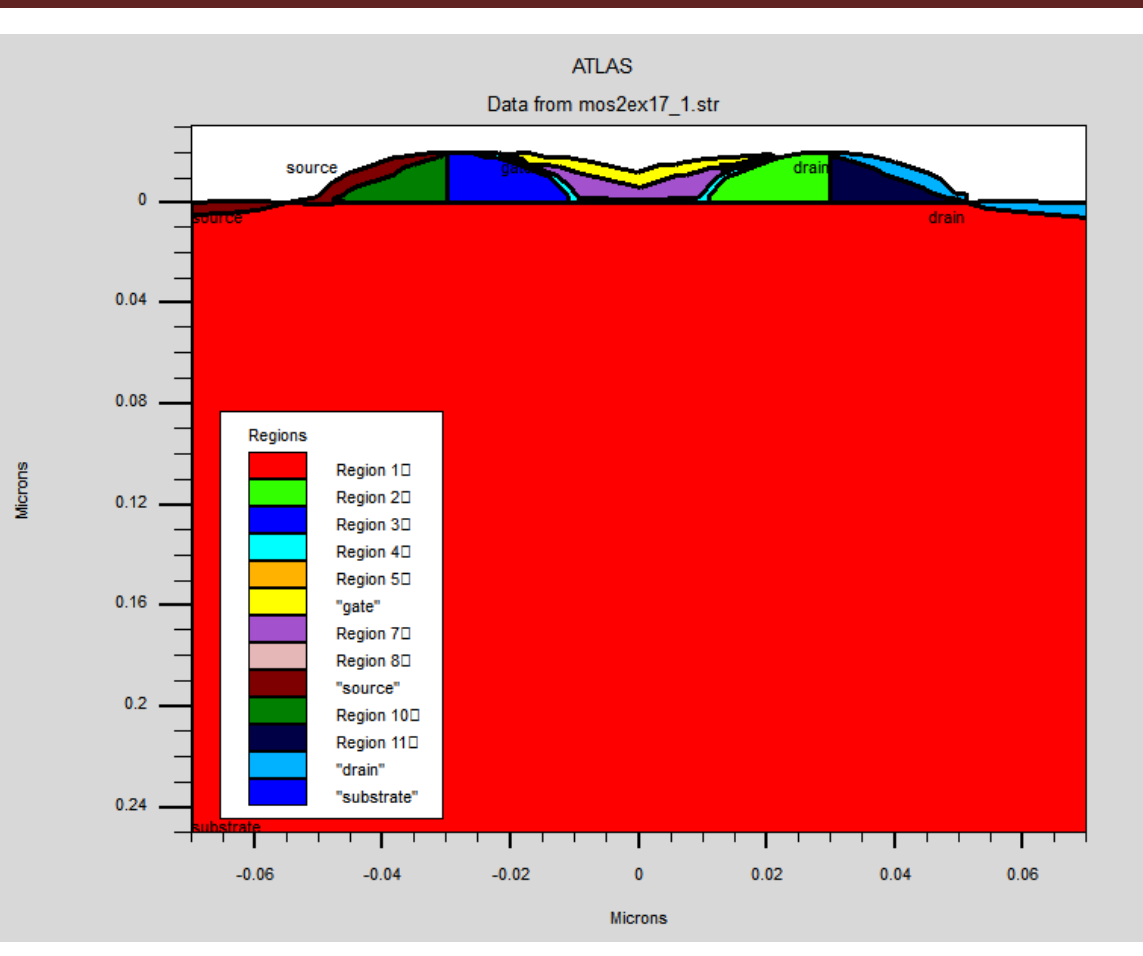

Figure II.4.2 : les déférentes régions

#### **II.4.3 Electrodes** :

indique l'endroit et les noms des électrodes dans une structure DOPING :

indique le type et le profil de dopage. Par exemple (la figure II.4.3)

UUT

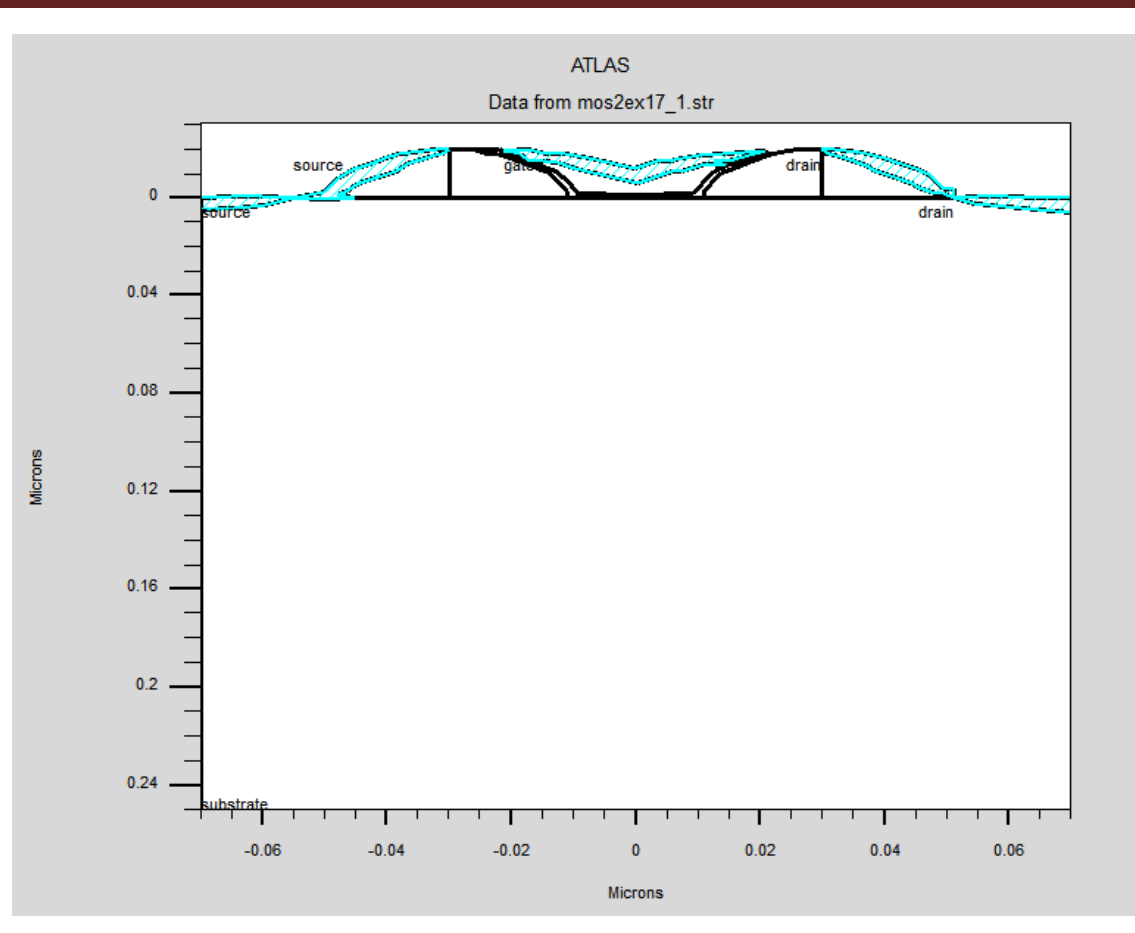

Figure II.4.3 : les électrodes

#### **II.4.4 DOPING :**

 Indiquer le profil de dopage de manière analytique ou adopter un tel profil qui a été prédéfini dans un dossier dédié. Comme exemple (la figure II.4.4 )

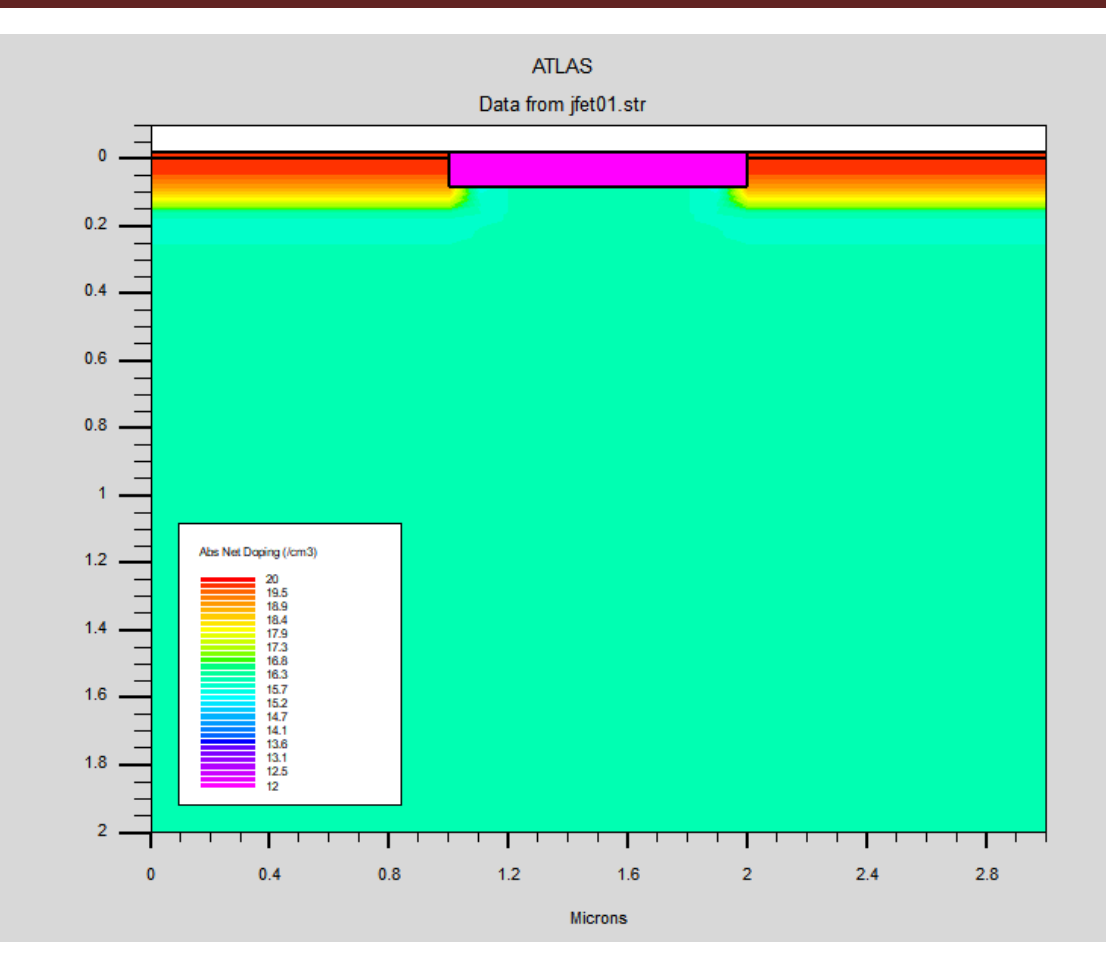

Figure II.4.4 : dopage do la structure

#### **II.5 Spécification des modèles de couches**

#### **II.5.1 Matrial** :

Microns

 associe des paramètres physiques aux matériaux utilisés dans la simulation par exemple : affinité électronique, énergie de gap, la fonction de la densité des états, les vitesses de saturation, les durées de vie des porteurs minoritaires, etc.... (Il faut faire attention parce que le logiciel a des paramètres de matériau définis par défaut pour les semi-conducteurs standards)

#### **II.5.2 Models** :

 Cette instruction permet de faire appel aux modèles physiques existants dans le logiciel, nous pouvons citer comme exemples les modèles de recombinaison Shockley Read Hall (SRH), Auger et les modèles concernant les statistiques des porteurs de Boltzmann, Fermi, etc. ...

#### **II.5.3 Contact** :

indique les attributs physiques d'une électrode : anode, cathode, drain, etc. ...

#### **II.5.4 Interface** :

 indique les paramètres d'interface aux frontières de semi-conducteur/isolant, comme exemple, la vitesse de recombinaison en surface et la densité de charge à l'interface.

#### **II.6 Spécification des solutions**

#### **II.6.1 Method** :

 place les méthodes numériques à employer pour résoudre les équations et les paramètres liés à ces algorithmes. Les méthodes numériques qui peuvent être spécifiées par cette instruction incluent des méthodes telles que celles de Gummel et de Newton.

#### **II.6.2 LOG** :

 permet à toutes les caractéristiques finales de simulation d'être sauvées dans un fichier (ouvre un fichier de type log (log en minuscule veut dire le type de fichier, LOG en majuscule veut dire la commande dans le programme)). N'importe quel type de donnée, qu'elle soit C.C., transitoire ou C.A., générée par la commande solve est sauvée après la commande LOG (donc les informations sauvées sont de type électrique et elles sont, par exemple, en fonction de la tension de polarisation ou de la source de lumière). Si dans le programme il y a plusieurs commandes LOG, chaque fois le fichier log qui a été ouvert avant est fermé et un nouveau fichier log est ouvert.

i di di di di di

#### **II.6.3 SOLVE** :

ordonne à Atlas d'exécuter une solution pour un ou plusieurs points de polarisation.

#### **II.6.4 LOAD** :

 charge des solutions précédentes à partir de fichiers en tant que conditions initiales à d'autres points de polarisation.

#### **II.6.5 SAVE** :

 sauve toutes les informations d'un point nœud du maillage dans un fichier de sortie (les fichiers de sortie sont de type structure). Les informations sauvées correspondent à un état électrique bien précis.

#### **II.7 Analyse des résultats**

#### **II.7.1 EXTRACT** :

 les commandes de ce type sont utilisées pour extraire les valeurs bien précises des paramètres des deux types des fichiers log ou solution.

#### **II.7.2 tonyplot** :

 démarre le programme « TonyPlot » de post processus graphique des donnés. Elle permet de présenter les solutions trouvées pendant la simulation sous forme de graphe. Une autre commande importante est BEAM, sa position est au niveau 4 des groupes de commande. BEAM indique un signal d'entrée optique sous forme d'un faisceau de lumière (mono ou multi-spectrale) collimaté. Le faisceau ainsi déclaré est allumé et utilisé par la commande SOLVE, dans ce cas le module Luminous est activé. Donc BEAM est utilisé pour simuler des courants sous lumière ou des réponses spectrales.

T T T T T T T

#### **II.8 Conclusion**

 Dans ce chapitre, nous avons jeté un œil au contenu du logiciel de simulation des caractéristiques électriques «Atlas» de la société SILVACO, que nous allons utiliser principalement pour remarquer les défirent gronder physique et électrice du transistor JEFT.

<u>icicicicici</u>

#### **III .1 Introduction :**

 Dans ce chapitre, nous simulons un transistor JFET canal N par logiciel de simulation TCAD-SILVACO avec module ATLAS, qui utilisé pour la simulation des processus technologiques différentes le maillage, les région, les électrodes, les contacts et dopages ; ensuit la présentation des résultats.

#### **III.2 Présentation du dispositif simulé :**

Avant de présenter notre dispositif on rappelle que les transistors JFET canal N ont été longtemps considérés comme une bonne alternative permettant de concevoir des transistors à canaux courts. Dans ce type de dispositif, le canal est perpendiculaire à la surface du wafer contrairement à une structure planaire ou le canal lui est parallèle. Il existe plusieurs configurations possibles pour les transistors JFET à conduction verticale. En ce qui nous concerne, nous avons élaboré la structure JFET que nous présentons dans ce qui suit : Lors de l'élaboration de notre programme atlas, nous avons précisé les différentes régions constituant notre structure. Tel que la source, le drain, la grille.

TOOTOT

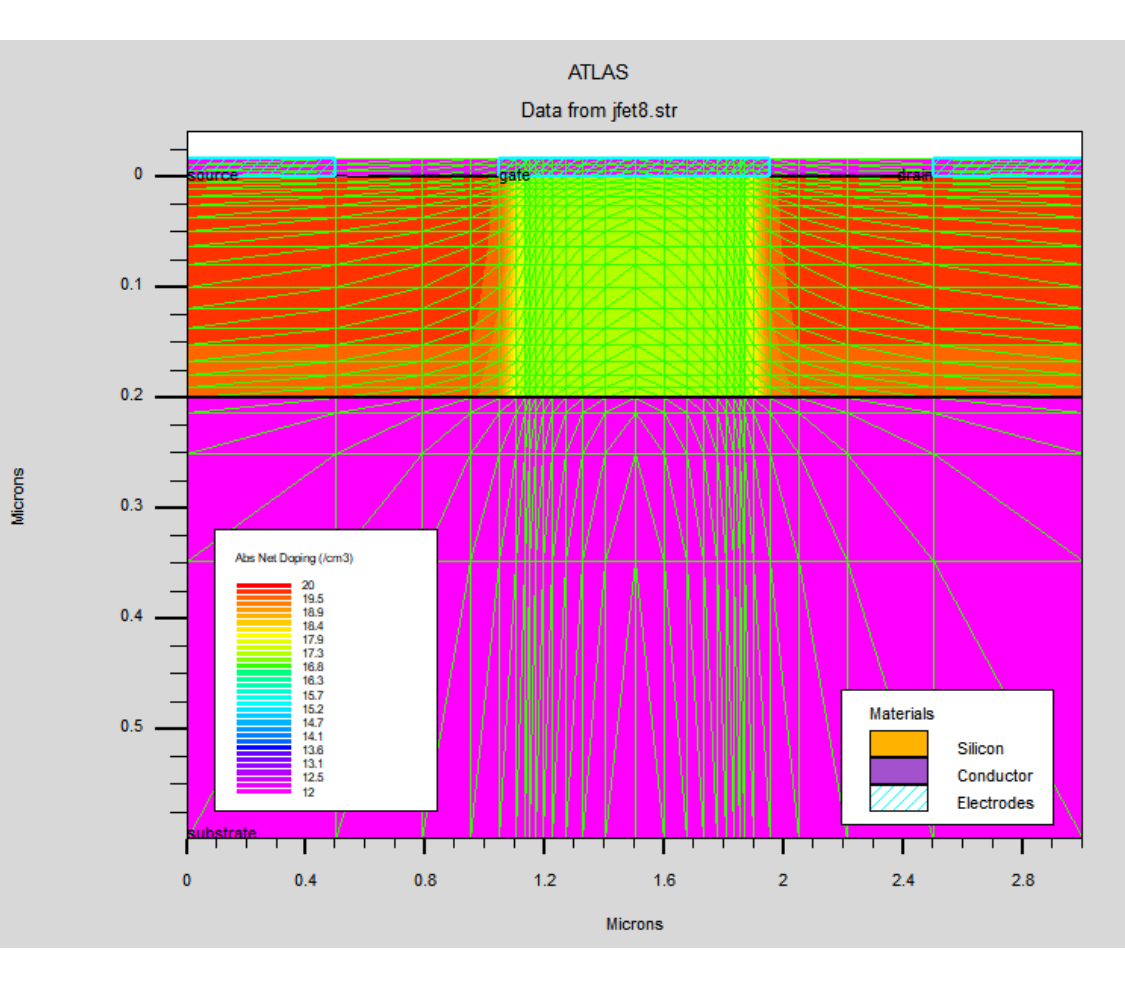

Figure III.1 : Structure JFET à canal N réalisée avec le simulateur Atlas (2D) représentera l'état final de maillage

#### **III.3 Les paramètres géométriques :**

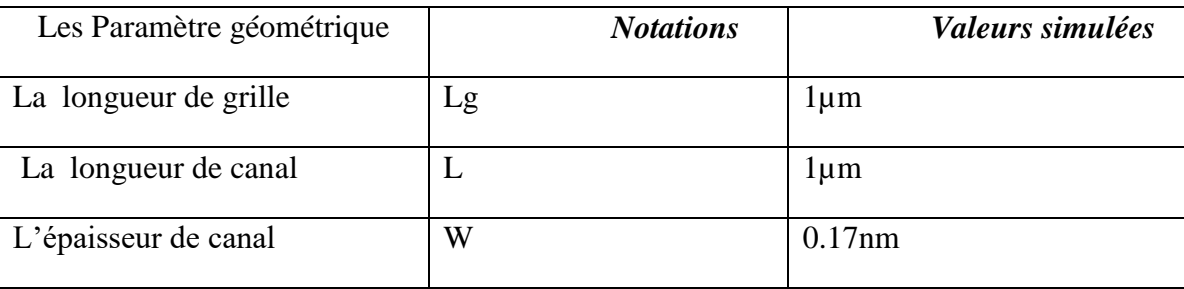

Table III.1:les Paramètres géométriques du transistor JFET définis lors des simulations

#### **III .4 Les étapes de programmations**

Après la présentation des internes du logiciel SILVACO, nous allons maintenant

T I T

montrer l'ordre des instructions pour la logique de programmation Atlas. Ainsi, il y a cinq

groupes de commandes, le groupe doit avoir exactement.

Si l'ordre n'est pas respecté, une erreur apparaîtra et le programme ne s'exécutera pas d'une

manière ou d'une autre.

#### **1- Construction de la structure :**

- Mesh
- Région
- Electrodes
- DOPING

#### **2-Spécification des matériaux et des modèles :**

- Matrial
- Modèles
- Contact
- Interface

#### **3-Sélection des méthodes numériques :**

#### **4-sélection des paramètres à extraire :**

- Méthode
- **SOLVE**
- LOAD
- SAVE

#### **5-Analyse des résultats :**

- EXTRACT
- tonyplot

#### **III .4.1- Construction de la structure :**

 Pour déterminer la structure dans l'interface ATLAS à réaliser, il faut construction la structure est constituée en quatre (4) phases : le maillage, les régions, les électrodes et les dopages.

╺┎┍┎┍┍┍┍┍┍┍┍┍┎┎┎┎┎┎

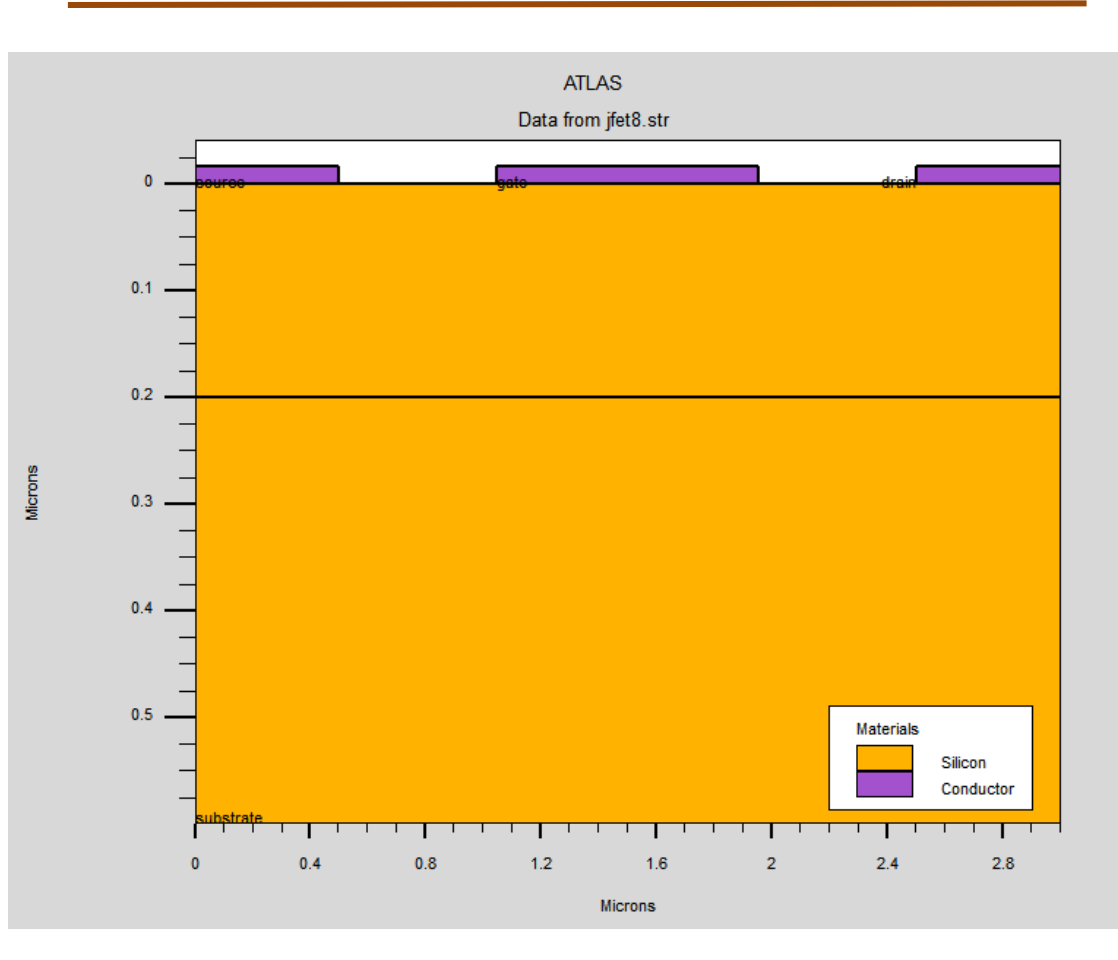

Figure III.2 : Structure JFET à canal N réalisée avec le simulateur Atlas (2D).

#### **Maillage :**

 Le logiciel ATLAS-SILVACO est permettant de déterminer les dimensions de la structure simulée, les paramètres des zones dopées (l'emplacement, le niveau, le type et le profil de dopage), il permet aussi de positionner les contacts électriques sur la structure et de déterminer le maillage. Le maillage répartir la structure simulée à des petites cellules pour faciliter la résolution numérique des équations de poisson. Il faut obtenir le maillage le plus fin possible pour être sûr d'obtenir une bonne précision à propos la simulation. Par malheur, la finesse du maillage provoque l'augmentation du nombre d'éléments qui doivent être calculés, et par conséquence le temps du calcul sera très élevé dans un cas pareil .il est donc obligé de trouver un compromis entre le temps et la précision de calcul. Ceci rendre le maillage plus fin au niveau des zones sensibles seulement.

Les mesh utilisée

```
meshspace.mult=1.0¥,
x.mesh 10c=0.00space=0.50x.mesh loc=1.15
                  space=0.02x.mesh loc=1.5
                  space=0.1x.mesh loc=1.85
                  space=0.02x.mesh loc=3
                  space=0.5£
y.mesh loc=0.00space=0.005y.mesh loc=0.1space=0.02y.mesh loc=0.2space=0.01space=0.25y.mesh loc=0.6\ddagger
```
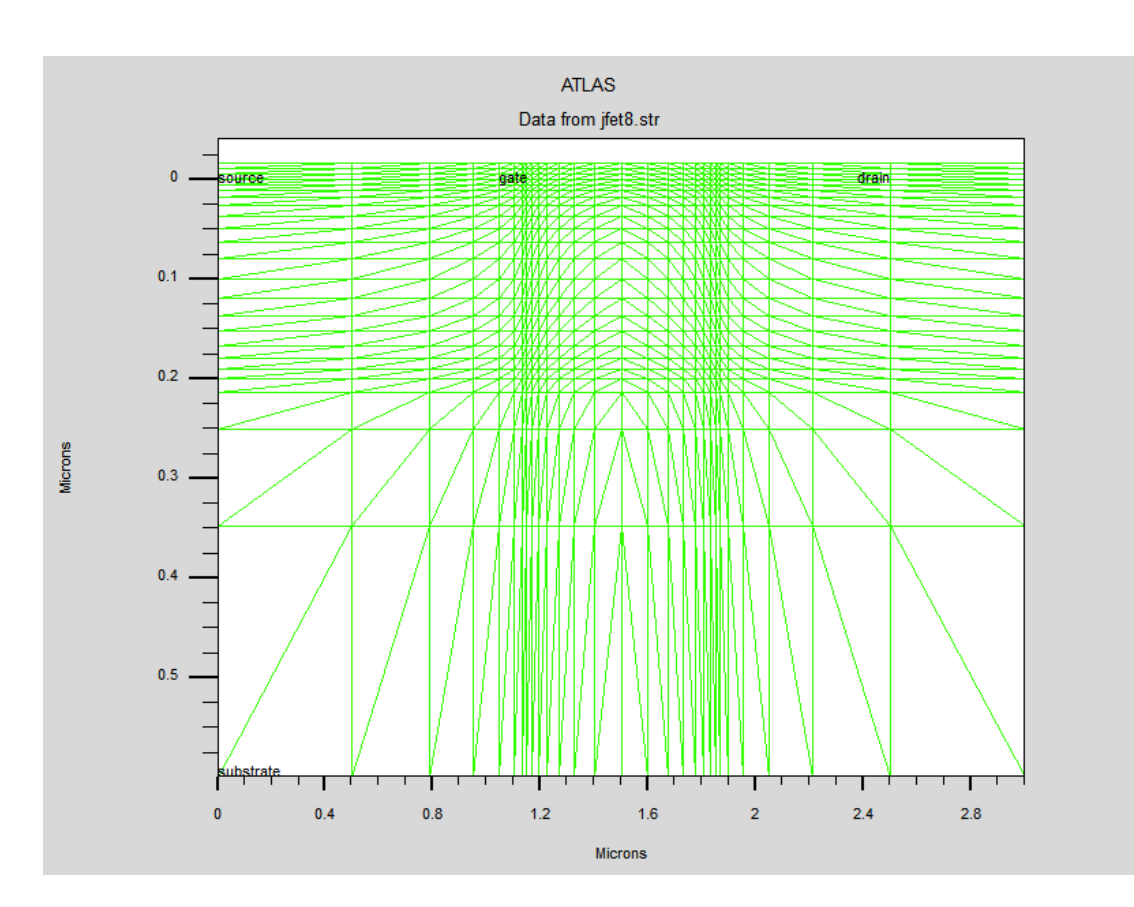

Figure III.3 : Structure JFET à canal N réalisée avec le simulateur Atlas (2D) représenter le maillage.

#### **Les régions :**

 Après avoir défini le maillage, il est nécessaire de définir les régions dont le format de définition des régions est le suivant:

REGION nombre = < integer >< material\_type > / < position des paramètres >

Les régions doivent être numérotées du 1 jusqu'au maximum nombre de régions

existantes sur la structure.

Les régions utilisée

ŧ region num=1 y.min=0 y.max=0.2 silicon region  $num=2$  y.min=0.2  $poly$ #

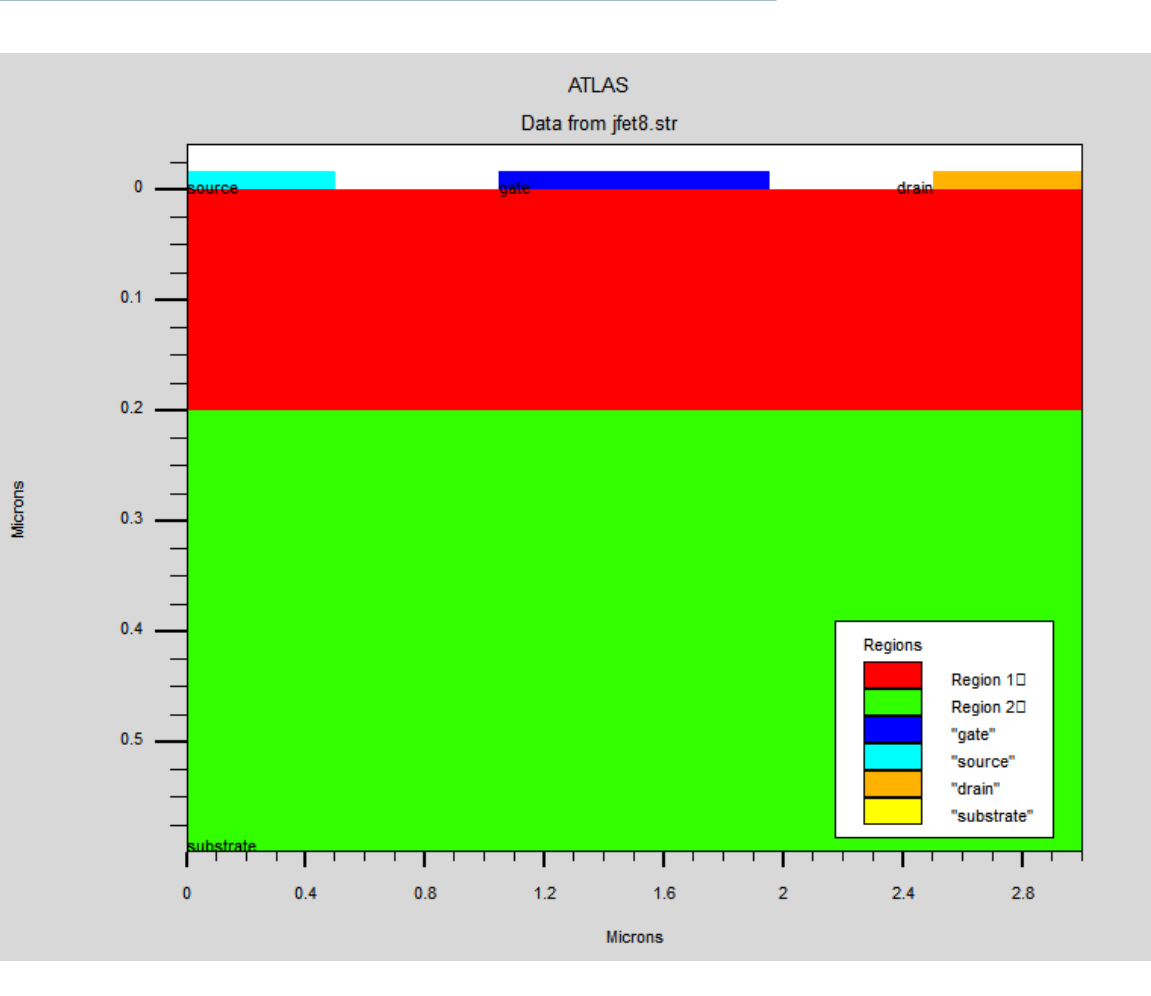

 Figure III.4 : Structure JFET à canal N réalisée avec le simulateur Atlas (2D) représenter les régions

#### **Les électrodes :**

Le format de définition d'électrodes est comme suit:

ELECTRODE NAME = < nom de l'électrode >< position des paramètres**>**

les électrodes utilisée

```
electrode
              name=gate
                           x.min=1 x.max=2 y.min=0 y.max=0
              name=source x.max=0.5 y.min=0 y.max=0
electrode
              name=drain x.min=2.5 y.min=0 y.max=0
electrode
electrode
              substrate
Ŧ
```
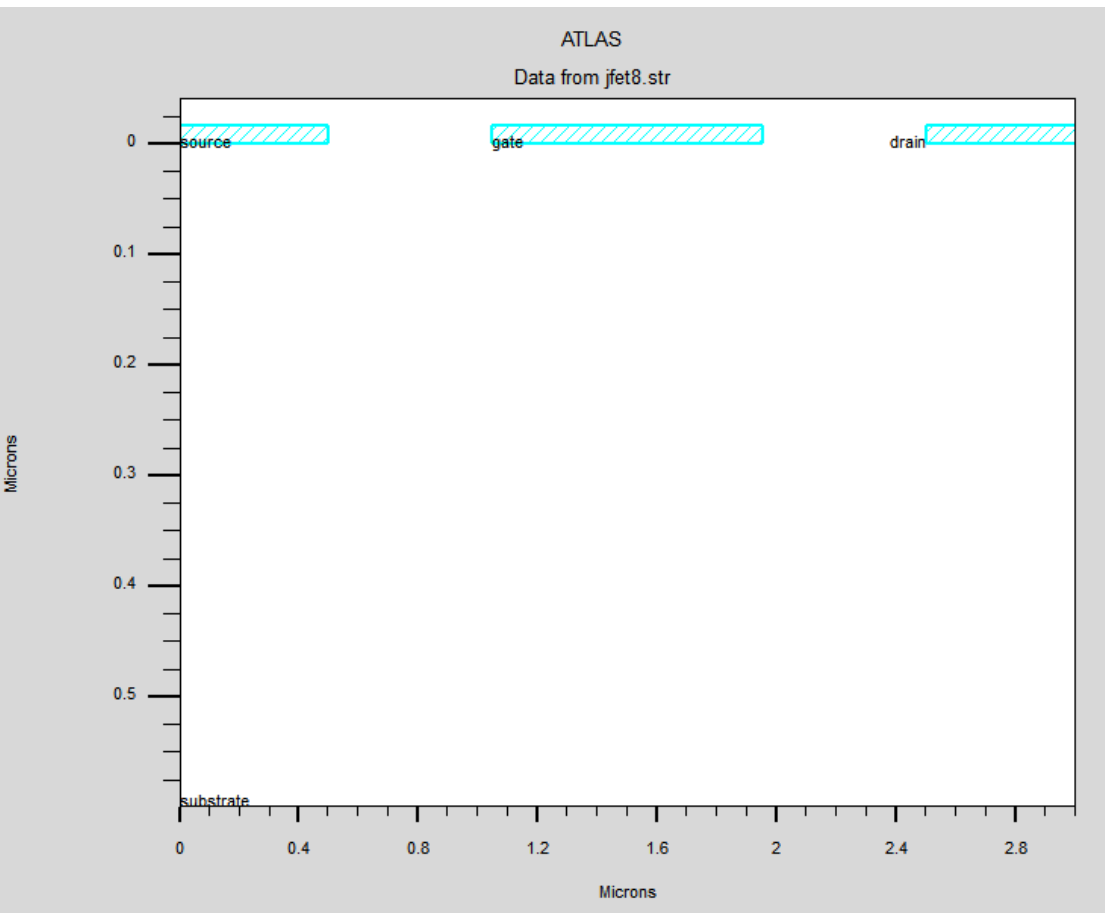

Figure III.5 : Structure JFET à canal N réalisée avec le simulateur Atlas (2D) représenter les électrodes.

#### **Le dopage :**

Le format de définition le dopage est comme suit:

DOPAGE  $\lt$  type de distribution  $\gt$  type de dopant  $\gt$  /  $\lt$  position des paramètres  $\gt$ 

Dans un notre dopage Nous avons choisi uniforme et gaussienne.

Les dopage utilisée

 $\bar{a}$ 

doping uniform conc=2e17 n.type reg=1 width= 0.17 1=2 doping gauss n.type conc=le20 char=0.2 lat.char=0.05 reg=1 x.r=1.0 doping gauss n.type conc=le20 char=0.2 lat.char=0.05 reg=1 x.1=2.0

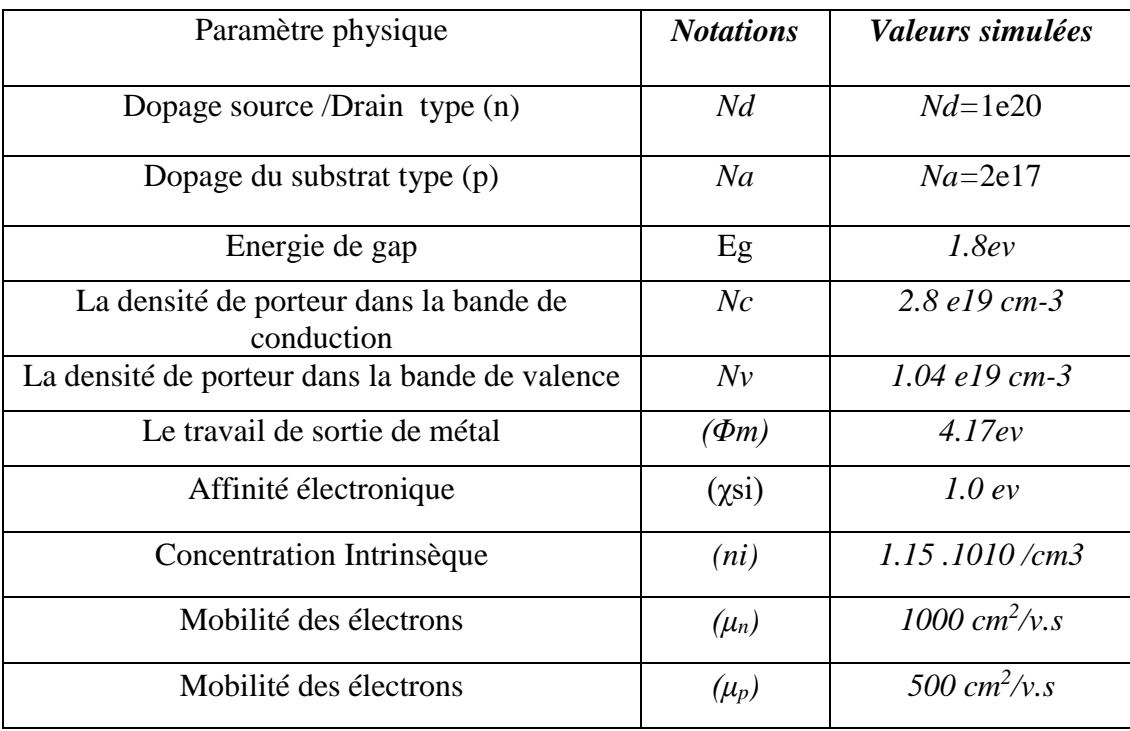

Table III.2 : les Paramètres physique du transistor JFET définis lors des simulations 2-D.

<u> I Januar I</u>

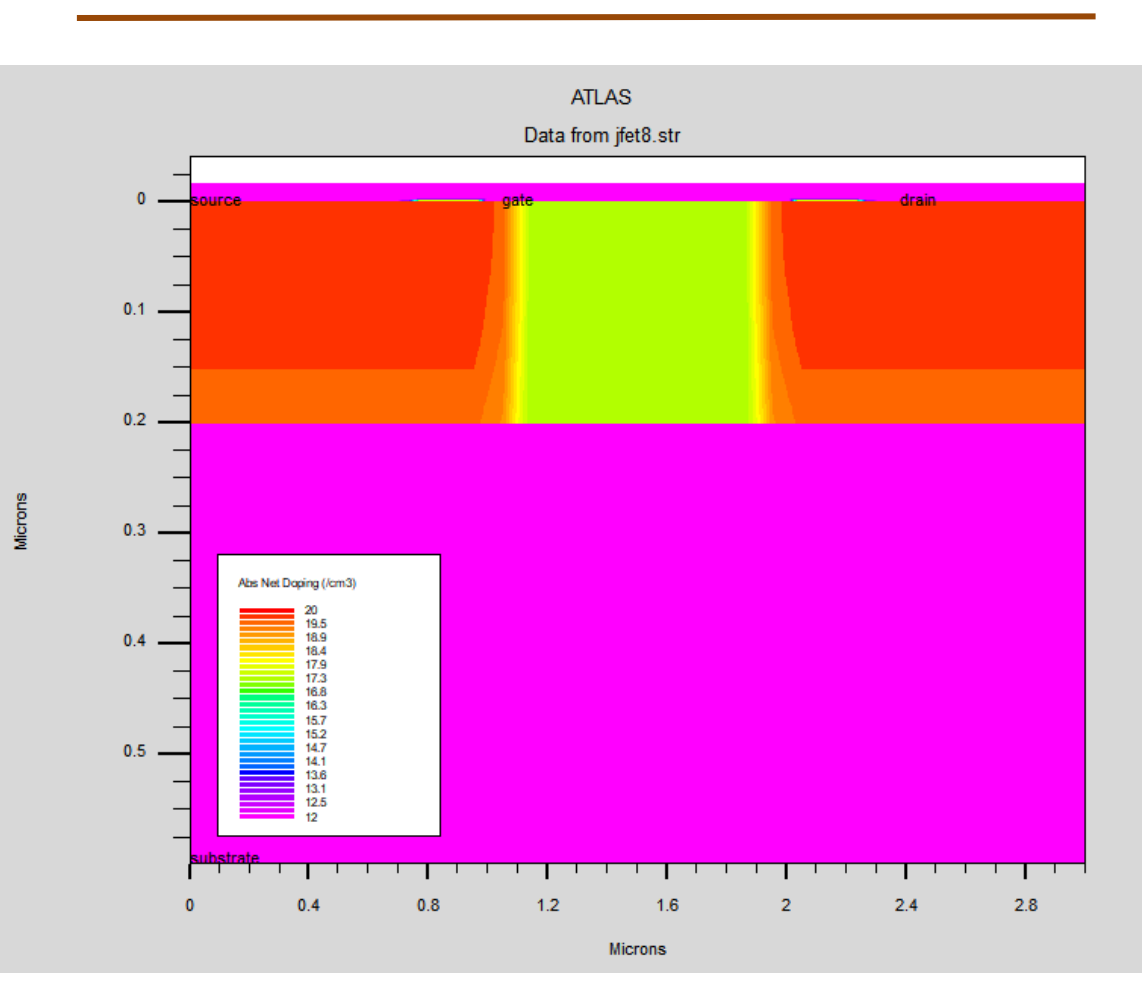

Figure III.6 : Structure JFET à canal N réalisée avec le simulateur Atlas (2D) représenter le dopage.

#### **III .4.2- Spécification des matériaux et des modèles :**

#### **Les matériaux :**

Le format de la déclaration du matériau est le suivant :

MATERIAL < localisation >< définition du matériau >

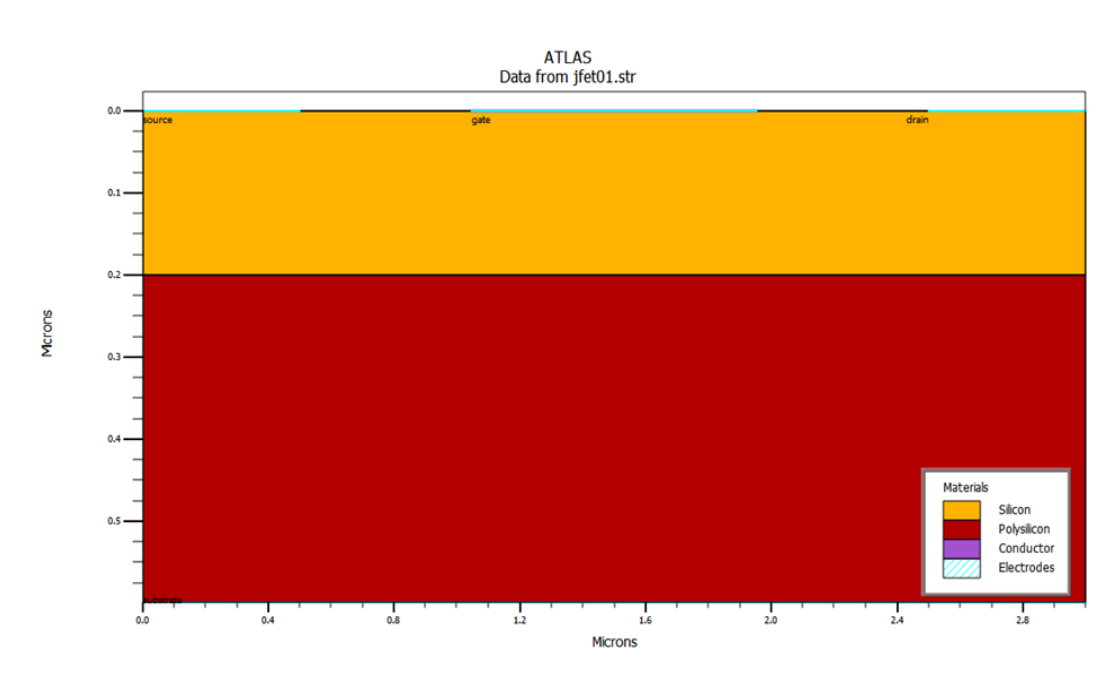

Figure III.7 : Structure JFET à canal N réalisée avec le simulateur Atlas (2D) représenter les matériaux utilisés.

#### **Modèles :**

Les modèles physiques sont classés en cinq catégories:

Les mobilités des porteurs de charges et mécanismes de génération-recombinaison

et les statistiques de transport et l'ionisation par impact et finalement l'effet tunnel.

La syntaxe de la déclaration du modèle est la suivante:

MODEL< paramètres générales > / < paramètres du modèle >

```
# select models
            conmob srh auger bgn fldmob print
models
```
#### **Contact :**

Le contact détermine la tâche des électrodes.

La syntaxe du contact est la suivante :

Contact nombre  $=$  < n > | NOM = <ename> | ALL

Cette expression montre la déclaration « contact ».

le contact qui utilisée

contact  $\ddagger$ 

name=gate p.poly

#### **Interface :**

Limites définies de manière déclarative d'un semi-conducteur ou d'un isolant

d'interface. La syntaxe est la suivante:

INTERFACE [<parameters>]

#### **III .4.3- Sélection des Méthodes numériques :**

Le Simulateur Atlas utiliser plusieurs méthodes numérique pour calculer les

solutions des équations pendant l'exécution du programme.

Il y a trois types de méthodes de résolutions :

- La Méthode de NEWTON
- La Méthode BLOCK
- La Méthode de GUMMEL

Nous l'utilisons dans notre travail La Méthode de NEWTON car il est la plus répandu

dans les programme Atlas, elle est utilisée pour résoudre des systèmes d'équations

à plusieurs inconnues.

#### **III .4.4- Sélection des paramètres à extraire :**

#### **Log :**

Enregistre toutes les caractéristiques terminales dans un fichier de données.

#### **Solve :**

 L'instruction SOLVE suit l'instruction LOG. Elle effectue une solution pour un ou plusieurs points de polarisation.

#### **Load et Save :**

 Pour chargement et sauvegarde, L'instruction LOAD introduit, à partir d'un fichier existant, pour chaque point. L'instruction SAVE permet l'enregistrement de toutes les informations obtenues pour un nœud dans un fichier de sortie.

i Titul Tit

#### **III .4.5 Analyse des résultats :**

 Les résultats et les informations obtenues par la simulation peuvent être affichés graphiquement avec « TonyPlot ».

#### **III.5 simulation des caractéristiques électriques du transistor JFET a canal N :**

Les caractéristiques de transfert que nous avons obtenue en utilisant le logiciel de simulation électrique ATLAS- SILVACO d'un transistor JFET a canal N avec W=0.17 μm et L= 1μm avec  $Lg = 1 \mu m$  l'objet de La figure (III.8 et III.9).

#### **III.5.1 Caractéristiques d'entrée (Id-Vgs)**

Ce sont les caractéristiques de transfert d'entrée (Id-Vgs) simulé :

Pour cela nous avons utilisé différentes valeurs de la tension de drain  $V_{ds} = (0.1, 2.5, 5$ et 10) V, avec Vgs varie entre -6 et 0 V et un pas de 1V.

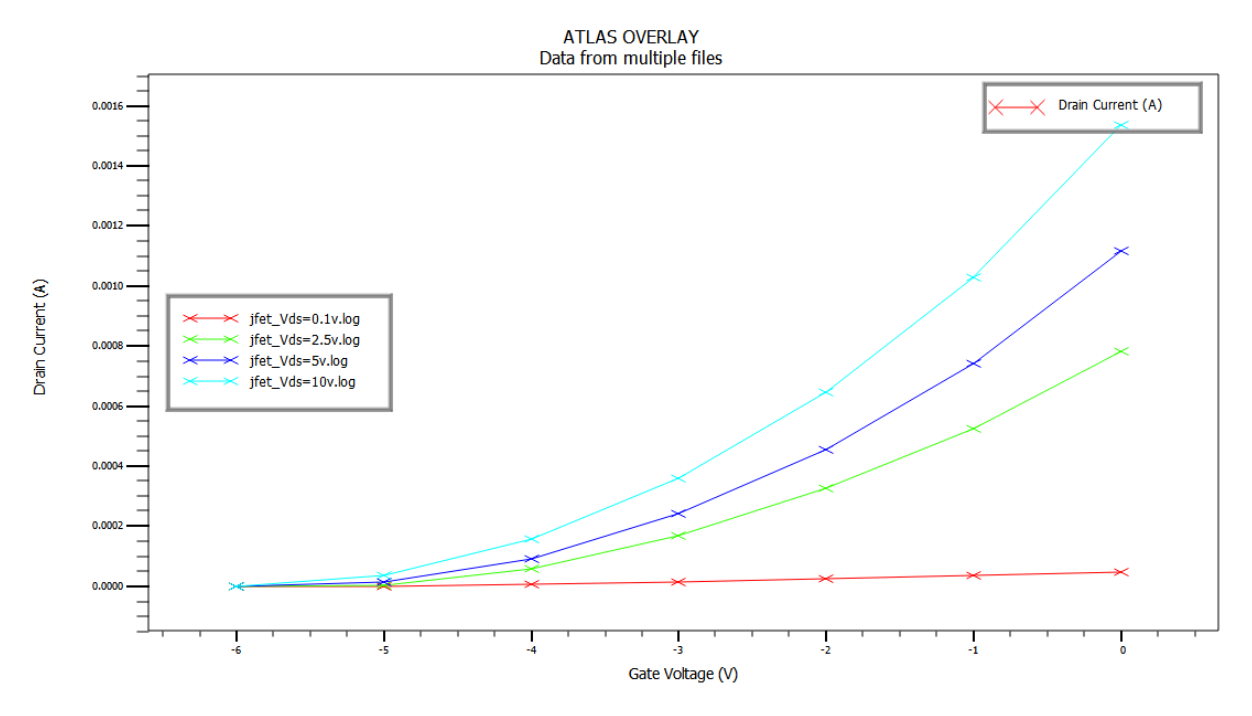

Figure III.8 : Caractéristiques d'entrée du JFET canal N simulé (Id**-**Vgd).

Le graphique est le courant Id en fonction de la tension  $V_{gs}$ , où l'on note que plus la valeur de la tension Vgs est élevée, plus le courant est élevé. fur et à mesure que la tension augmente. pour chaque augmentation de Vgs le JFET atteint le pincement pour des valeurs

de Vds plus petites que VP. Donc, la quantité de courant est contrôlée par Vgs

#### **III.5.2 Les caractéristiques du transfert de sorties (Id-Vds)**

 Pour cela nous avons utilisé différentes valeurs de la tensionde grille  $V_{gs} = (-5, -3, -2, -1 \text{ et } 0) \text{ V}$ , avec  $V_{ds}$  varie entre 0 et 10V et un pas de 0.5V.

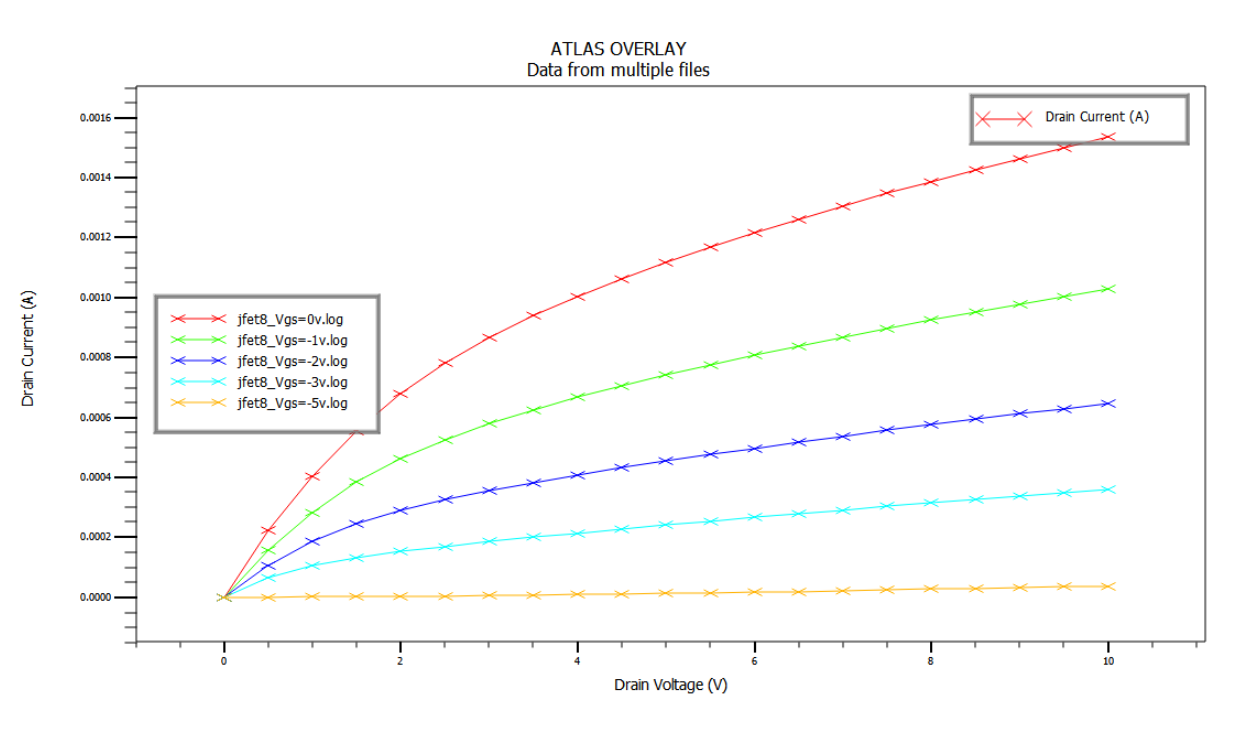

Figure III.9 : Caractéristiques de sortie du JFET canal N simulé (ID**-**VDS).

La courbe représente l'intensité du courant Id avec les changements de tension Vds, où nous notons que plus la tension est élevée, plus le courant avec elle est important, avec la possibilité de contrôler l'intensité du courant id par la tension Vgs, bien que plus Vgs augmente de manière négative, plus l'Id devient petit. Ceci est dû à l'augmentation dunombre d'électrons le long du canal. Alors, le transistor fonctionne en régime linéaire. Pour cette région,

#### **III.6 :L**'**Influence de paramètre géométrique**

#### **III.6 .1**:**: Effet de la variation de la longueur du canal (L) sur le courant de drain (Id):**

 Cette partie nous a permet d'examiner l'effet de la variation de la longueur du canal L surle courant  $I_d$ 

 Pour la caractéristique d'entrée (Id-Vgs) : On choisit les valeurs de L (1um ,1.5um , 1.9um ) avec la valeur de Vds (0.1) , Vgs variable de -6 à 0 (Figure III.10).

 Pour la caractéristique de sortie (Id-Vds) : On choisit les valeurs de L (1um ,1.5um , 1.9um ) avec la valeur de Vgs (-0.2) , Vds variable de 0 à 10 (Figure III.11).

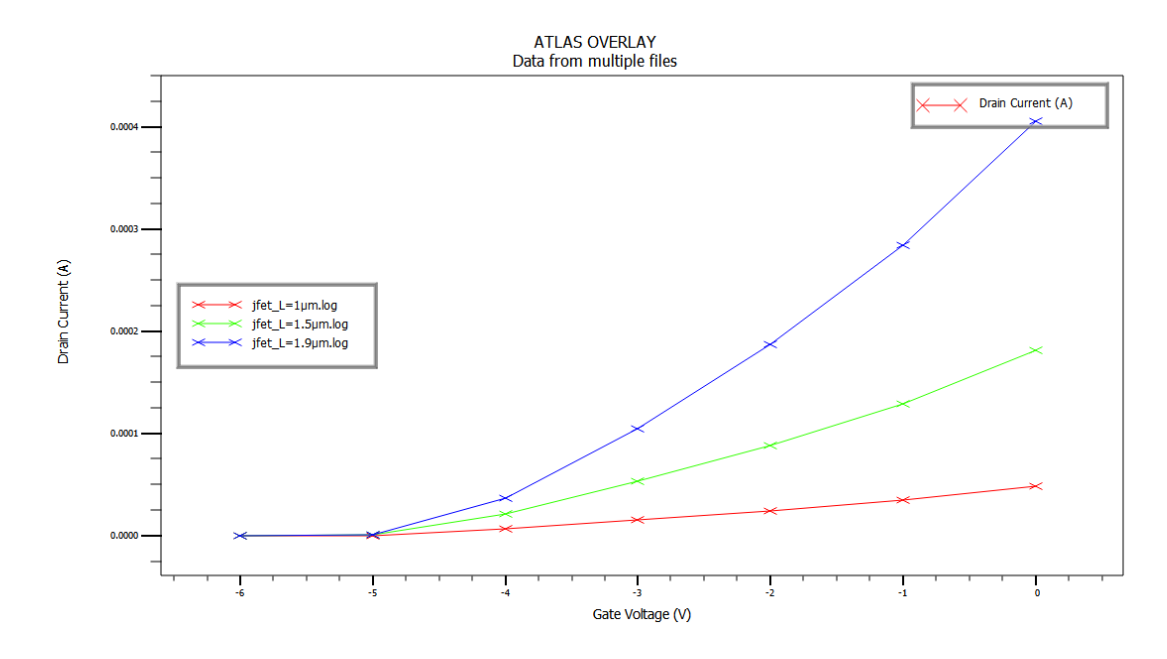

Figure III.10 la caractéristique d'entrée (Id-Vgs) pour les défirent la longueur du canal L(1um,1.5um,1.9um)

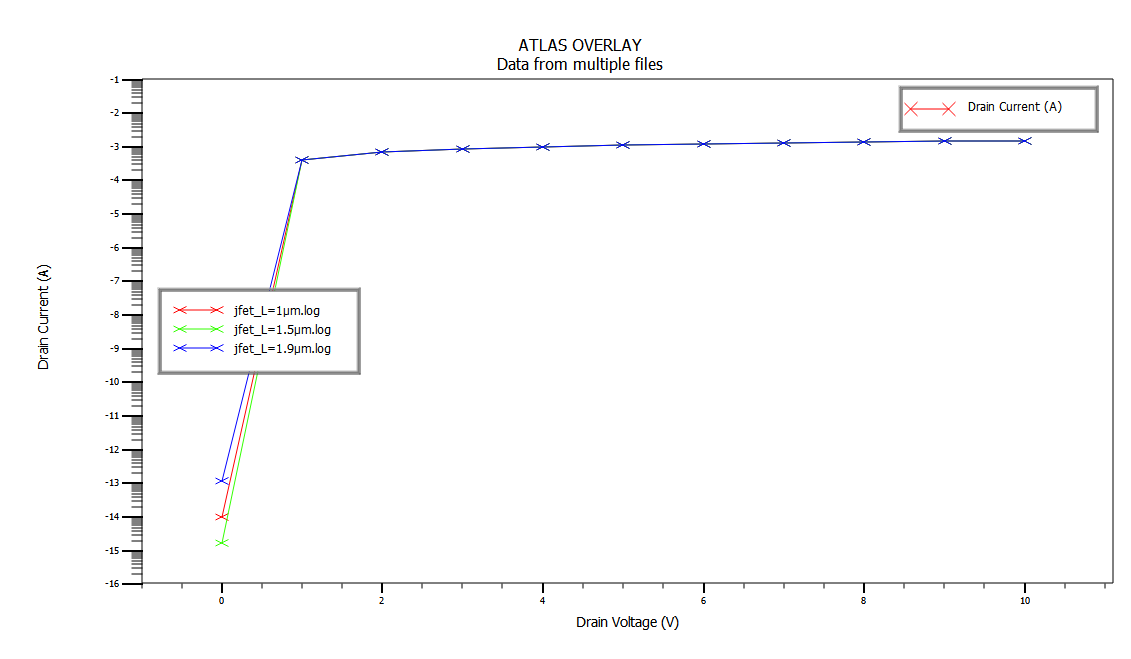

Figure III.11 la caractéristique de sortie (Id-Vds) pour les défirent la longueur du canal L(1um,1.5um,1.9um)

Nous pouvons remarquer que la variation de la longueur du canal influe directement sur le courant de drain qui diminue quand la longueur du canal augmente.

#### **III.6 .2**:**: Effet de la variation de la longueur de la grille (Lg) sur le courant de drain (Id):**

 Cette partie nous a permet d'examiner l'effet de la variation de la longueur du grille Lg sur le courant  $I_{d.}$ :

Pour la caractéristique d'entrée (Id-Vgs) : On choisit les valeurs de Lg (0.8um ,0.85um

, 1.3um ) avec la valeur de Vds (0.1) , Vgs variable de -6 à 0 (Figure III.10).

Pour la caractéristique de sortie (Id-Vds) : On choisit les valeurs de Lg

(0.8um ,0.85um , 1.3um ) avec la valeur de Vgs (-0.2) , Vds variable de 0 à 10 (Figure III.11).

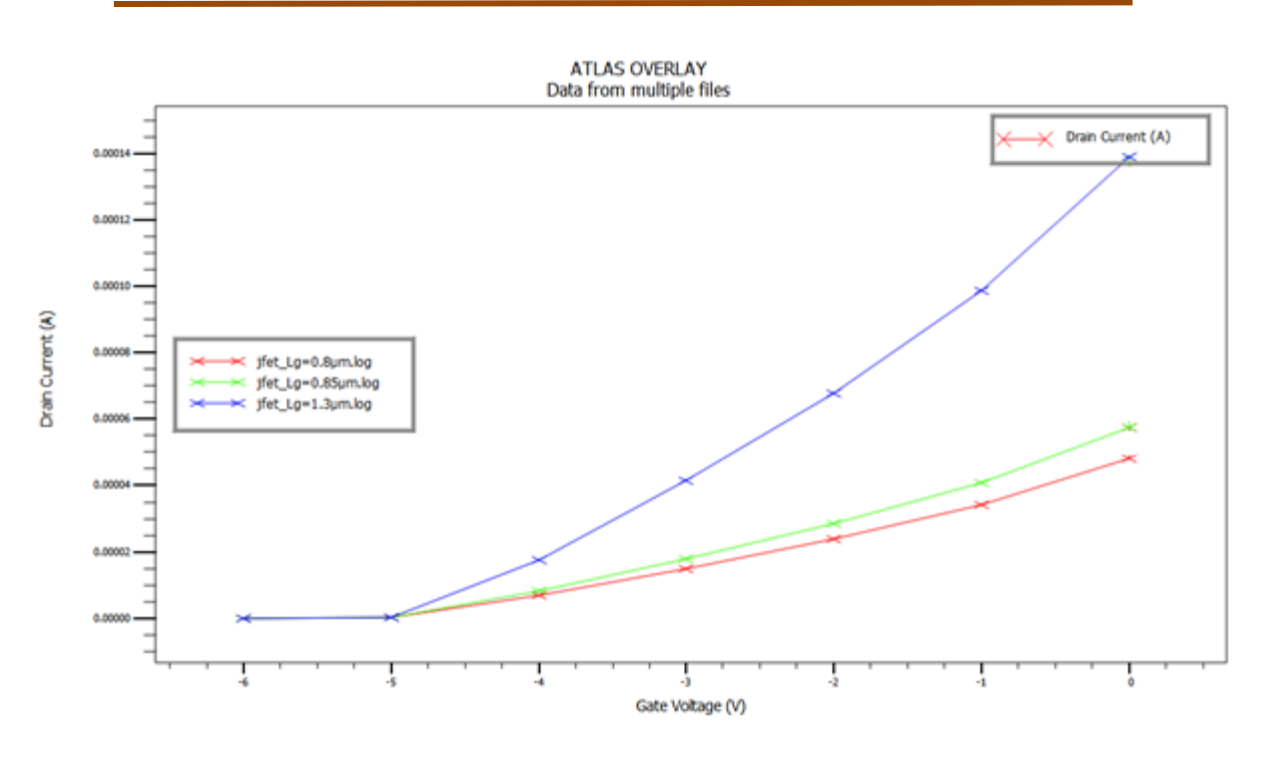

Figure III.12 la caractéristique d'entrée (Id-Vgs) pour les défirent la longueur du canal Lg(0.8um,0.85um,1.3um)

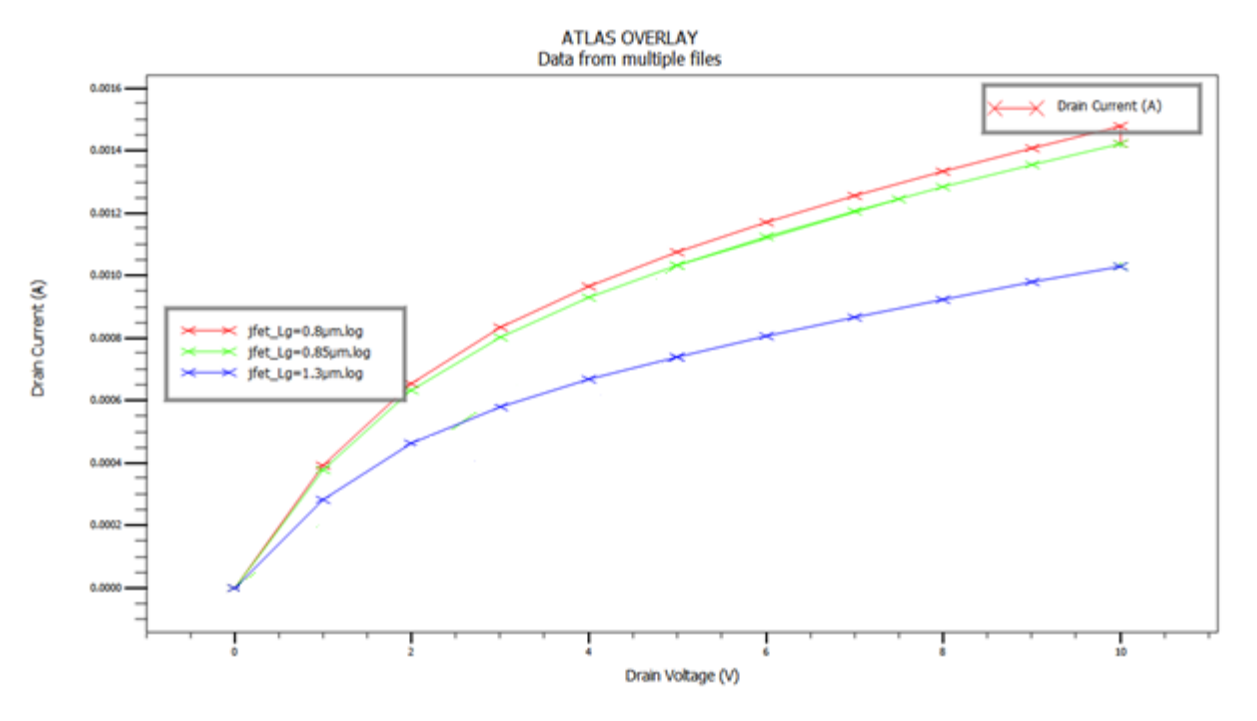

Figure III.13 la caractéristique de sortie (Id-Vds) pour les défirent la longueur du canal Lg(0.8um,0.85um,1.3um)

On remarque sur la caractéristique de sortie Ids-Vds, que le courant de saturation

TURITUR I

de drain augmente, quand la longueur de la grille diminue. En diminuant encore plus cette longueur et pour une valeur typique de Lg, la tension de saturation risquerait d'augmenter fortement et la grille perdrait son contrôle sur le transistor. On remarque aussi que la tension de seuil est affectée par la variation de la longueur de la grille et augmente quand cette longueur augmente. On conclut donc que la longueur de grille affecte la valeur de la transconductance qui est un paramètre très important. En diminuant plus qu'il ne faut cette grandeur, la grille risquerait de perdre le contrôle sur le canal. De ce fait il est important de ne pas réduire la longueur de la grille aléatoirement.

#### **III.6 .3: Etude de l'effet de la variation de concentration N<sub>D</sub>** sur le courant I<sub>d</sub>

Nous nous sommes intéressés dans cette partie à observer les effets de la variation de la concentration des dopants donneurs  $N_D = (10^{19}, 10^{20}, 10^{21})$ cm<sup>-3</sup>de la source et du drain sur lescaractéristiques électriques du dispositif pour la longueur de canal  $L=1\mu m$ . Les résultats de simulation obtenus sont donnés dans les Figures III.14 , III.15.

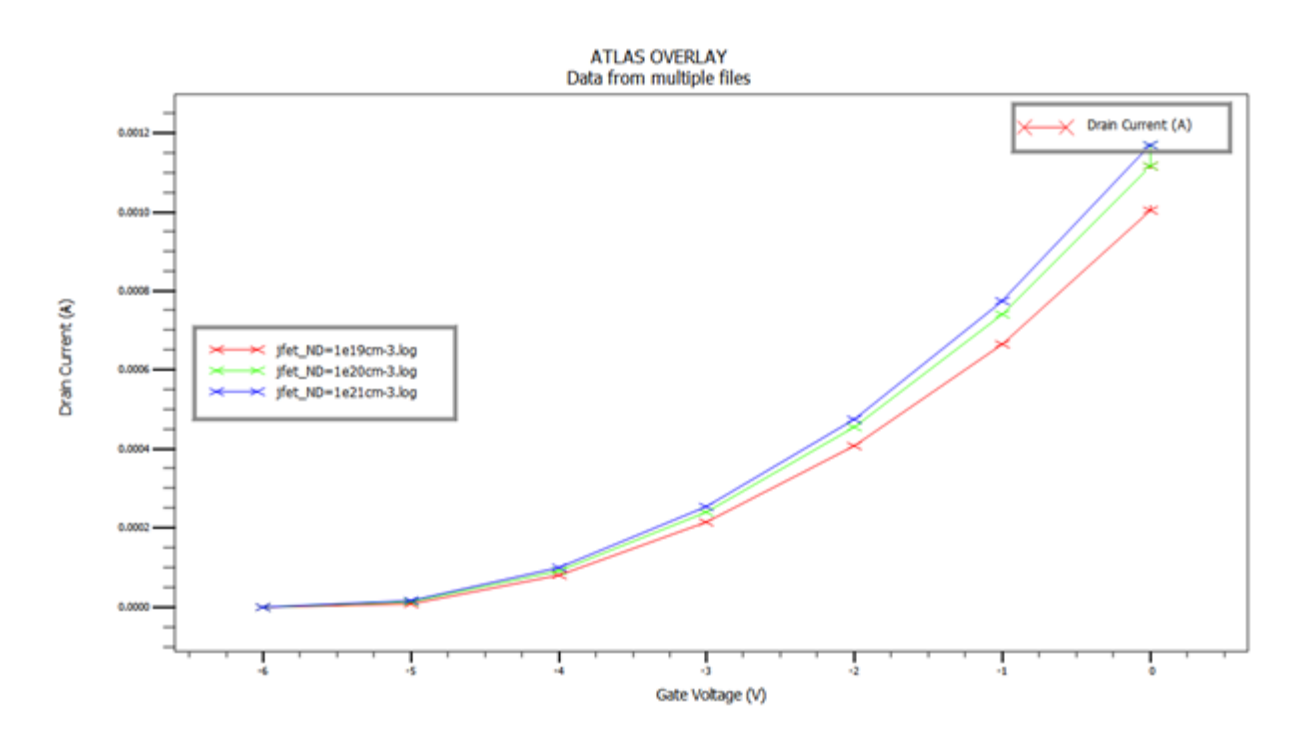

III.14 : Etude de l'effet de la variation de concentration  $N_D$  sur Id-Vgs

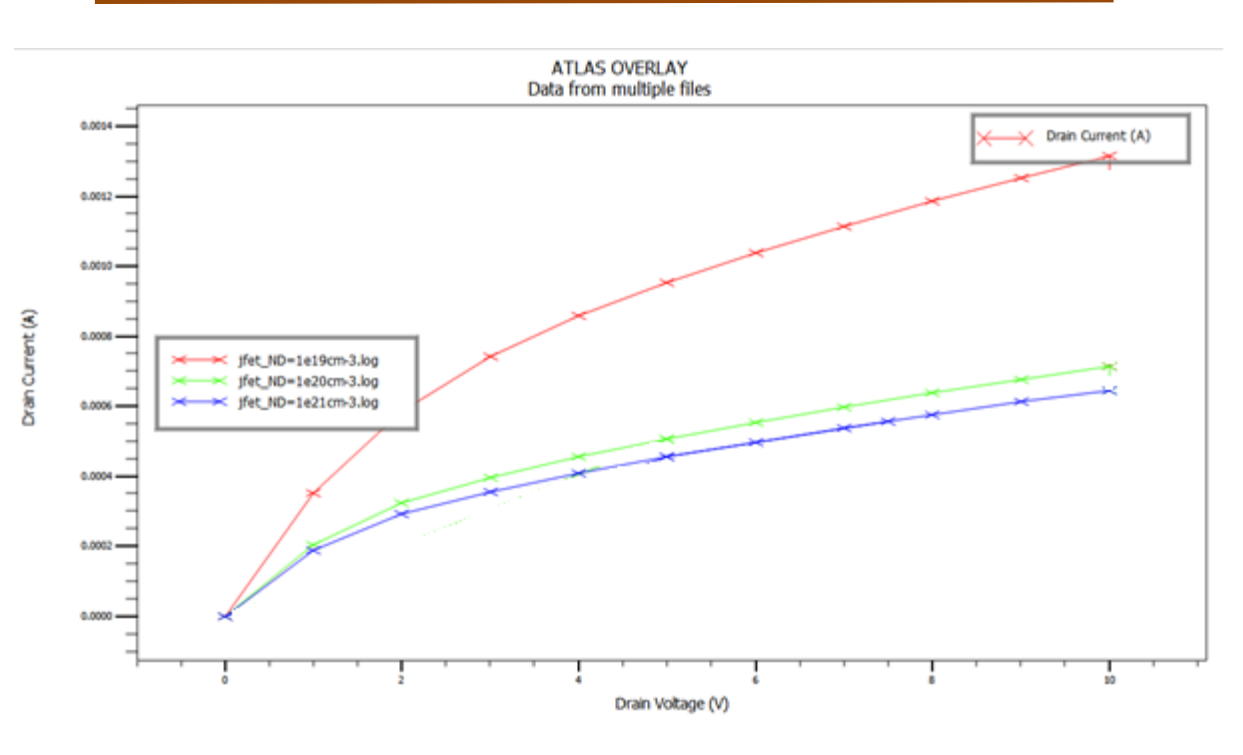

III.15 : Etude de l'effet de la variation de concentration  $N_D$  sur Id-Vds

 Nous observons sur ces figures que le dopage dans les régions de la source et du drain provoque une variation de courant du drain du jfet. En effet lorsque la concentration des dopants de la source et du drain augmente, le courant du drain augmente également.

#### **III .7 La conclusion**

 La miniaturisation des transistors JFET et plus particulièrement la diminution de la longueur de canal a permis d'augmenter la densité d'intégration et la vitesse de fonctionnement des circuits.

Cette réduction des dimensions a engendré des phénomènes parasites (modification de la tension de seuil) qui détériorent lescaractéristiques courant-tension.

Alors l'étude effectuée confirme les caractéristiques électriques de transistor JFET canal n par une bonne concordance avec les résultats de simulation numérique.Les valeurs obtenues de l'analyse des effets du canal restent admissibles.

45

## La conclusion générale

#### **La conclusion générale**

 Ce travail consiste à faire l'étude d'une structure micrométrique. Pour cette étude notre choix s'est portée sur une structure micrométrique de type transistor JFET à canal n à conduction planaire. Cette étude a été concrétisée par simulation numérique à partir d'une analyse bidimensionnelle via logiciel de simulation de dispositif et de procès SILVACO-TCAD de l'interface ATLAS.

ATLAS : il permet de prévoir précisément la caractéristique électrique statique (simulation numérique électrique) et dynamique (simulation numérique temporelle) d'une structure spécifique de semi-conducteurs, et il donne aussi les mécanismes physiques qui se produisent à l'intérieur de la structure en fonction des contraintes appliquées sur ses électrodes. Le transistor JFET a évolué à grande vitesse cette dernière décennie grâce à l'industrie de la microélectronique qui a su faire évoluer ce dispositif ainsi que les circuits dans lesquelles ce dernier est intégré.

Dans le premier chapitre de ce mémoire, nous avons présenté une définition du transistor JFET et présenté ses propriétés électriques et physiques les plus importantes et défini ses différents types.

Dans le deuxième chapitre, nous avons présenté le dispositif Silvaco et expliqué ses différentes fonctions

Le chapitre 3 a été consacré à la simulation du transistor JFET à canal n. Pour cela nous avons tout d'abord d'élaborer notre structure, ensuite, nous avons modifié les différents paramètres technologiques influençant le comportement du transistor et ayant un impact sur sa tension de seuil. Nous avons alors observé certains effets indésirables de cette structure tels que les courants de fuite et le bruit généré en entrée comme en sorti.. Nous avons pu aussi comparer le courant délivré par ce transistor en comparaison à les valeurs de tension d'entrée celui délivré dans un transistor.

Les résultats obtenus semblent bons.

## **Références Bibliographique**

#### **Références Bibliographique**

[1] : Renuka P. Jindal « Compact Noise Models for MOSFETs » IEEE Transactions On Electron Devices, Vol. 53, NO. 9, SEPTEMBER 2006.

[2] : [https://hal.univ-lorraine.fr/tel-01775409/document.](https://hal.univ-lorraine.fr/tel-01775409/document)

[3] https://fr.wikipedia.org/wiki/Junction\_Field\_Effect\_Transistor

[4] C. Peter , Transistors a effet de champ ,V-3.0, Polytech' Nice Sophia

[5] : KaddourChahrazedDouadi « ANALYSE DES TRANSISTORS A EFFET DE CHAMP » Mémoire Doctorat, UNIVERSITE LARBI BEN M'HIDI –OUM EL BOUAGHI, 2015

[6] : GOUNI SLIMANE « MODELISATION D'UN finfetDE TYPE N PAR TCAD\_SILVACO» Mémoire de magister, Université Abdel Hamid Ibn Badis de Mostaganem, 2014

[7] : Mellal Saida «Optimisation des caractéristiques des transistors à effet de champ à l'arséniure de gallium à grille Schottky MESFET GaAs» Mémoire de Doctorat, UNIVERSITE LARBI BEN M'HIDI –OUM EL BOUAGHI, 2015

[8] : BENMANSOUR Fatima Zahra BENOSMAN Sana «Etude de l'effet d'autoéchauffement dans le transistor MOS-HEMT» MEMOIRE de MASTER, UNIVERSITE ABOU BEKR BELKAID TLEMCEN, 2015

[9] : Maeda, N., et al.: 'Enhanced electron mobility in AlGaN=InGaN=AlGaN double heterostructures by piezoelectric effect', Jpn., J. Appl. Phys., 1999, 38, (7B), pp. L799–L801

[10] : Journée d'étude sur la modélisation des composants a semi- conducteurs, Oum El Bouaghiuniversity, Algeria, june 23, 2011. Title: "field effect nanotransistor C-CNTFET modelisation". Authors: R.MARKI, M.AZIZI, C.AZIZI, M.ZAABAT.

[11] : Rami MOUSA « Caractérisation, modélisation et intégration de JFET de puissance en carbure de silicium dans des convertisseurs haute température et haute tension» Mémoire de Doctorat, INSA de LYON, 2009

[12] : [https://studylibfr.com/doc/9328758/le-transistor-jfet-canal-n-structure-et](https://studylibfr.com/doc/9328758/le-transistor-jfet-canal-n-structure-et-caract%C3%A9ristiques-)[caract%C3%A9ristiques-.](https://studylibfr.com/doc/9328758/le-transistor-jfet-canal-n-structure-et-caract%C3%A9ristiques-)..

[13] : Yazid BEDDIAFI « Modélisation d'un transistor MESFET en GaAs en utilisant le simulateur atlas-silvaco » Mémoire de magister, Université de Université Mohamed Khider – Biskra, 2013

<del>ŢŢĔĿĿĿĿĿĿĿĿĿĿĿĿĿĿĿĿĿĿĿĿĿĿĿĿĿĿĿĿĿĿĿĿĿĿ</del>

[14] : http://res-nlp.univ-lemans.fr/NLP\_C\_M15\_G01/co/Contenu\_q2.html

[15] :Yazid BEDDIAFI « Modélisation d'un transistor MESFET en GaAs en utilisant le simulateur atlas-silvaco » thèse de magistère, Université Mohamed Khider – Biskra ,2013

[16] : Melle BELBACHIR Soumia ,Melle MANSOURI Ines « Etude du comportement DC du transistor La2O3/Al2O3/GaN MOS-HEMT » DIPLOME DE MASTER ,UNIVERSITE ABOU BAKR BELKAID –TLEMCEN,2016.

[17] : MECHGOUG Amina, « Simulation d'un transistor AlGaN/InGaN/GaNaeffetdechamp (HEMT) », Mémoire Master soutenue en 2014 Université Med Khider Biskra